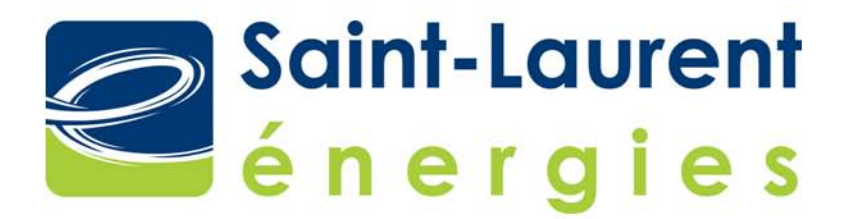

# PARC ÉOLIEN DE SAINT-ROBERT-BELLARMIN

Étude d'impact sur l'environnement Volume 4 • Document de réponses

Déposée au ministère du Développement durable, de l'Environnement et des Parcs (MDDEP)

Dossier 3211-12-163 Mai 2010

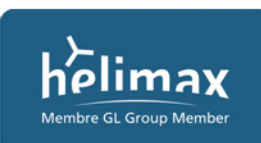

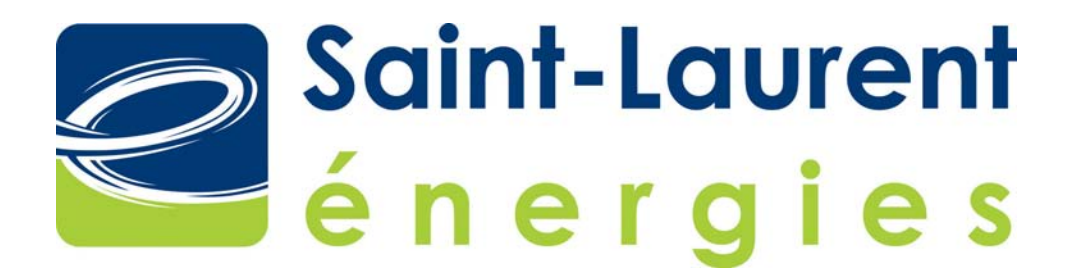

# **PARC ÉOLIEN DE SAINT-ROBERT-BELLARMIN**

**Étude d'impact sur l'environnement** 

Déposée au ministère du Développement durable, de l'Environnement et des Parcs

#### **VOLUME 4**

**Document de réponses** 

Dossier nº 3211-12-163

# **TABLE DES MATIÈRES**

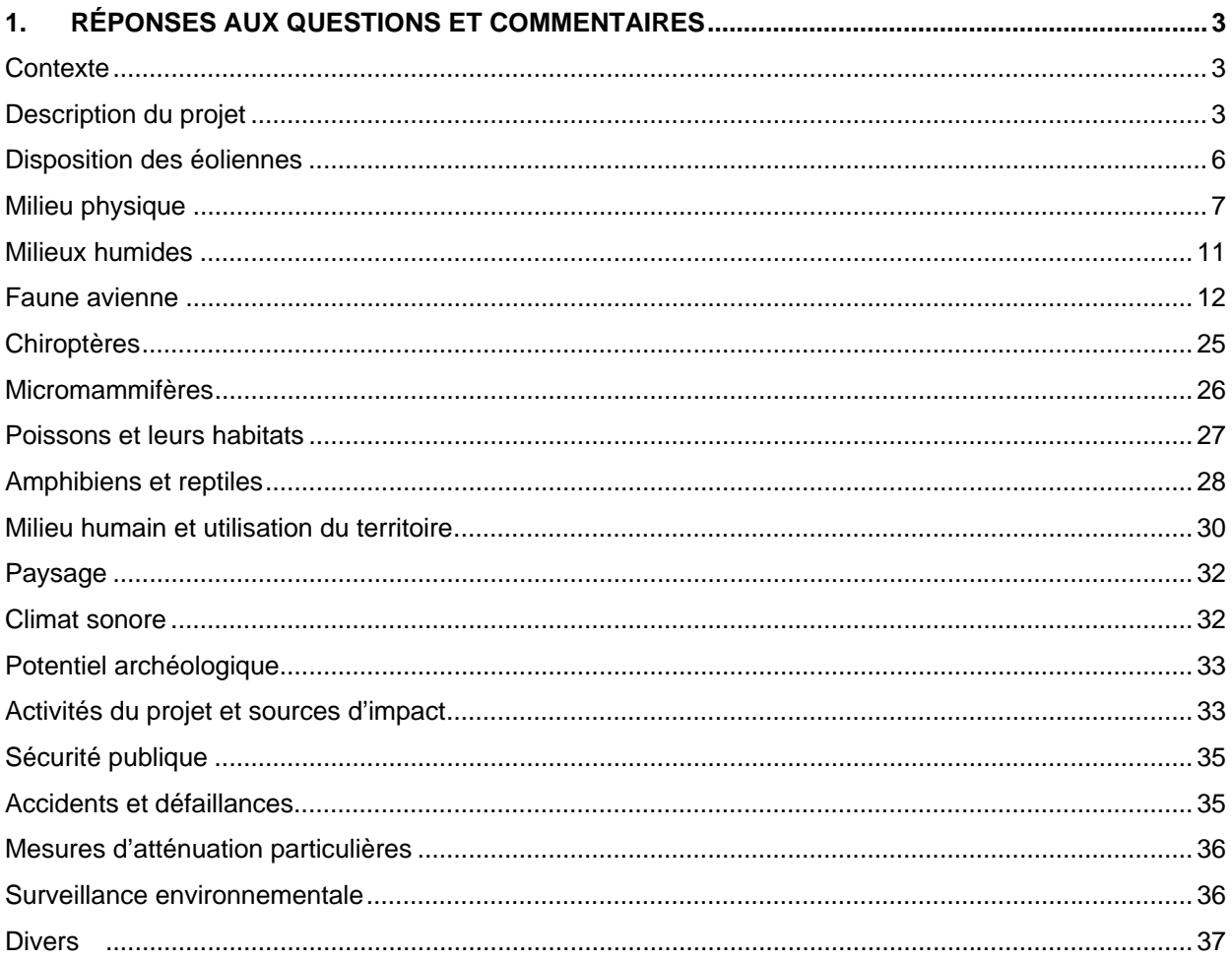

# **LISTE DES ANNEXES**

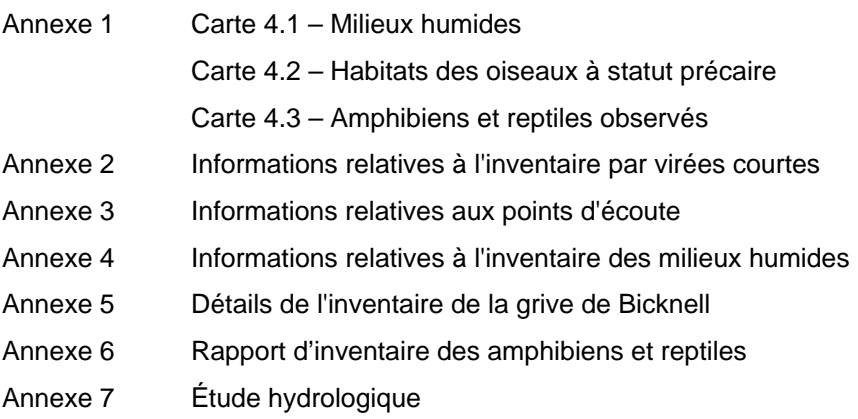

#### *AVANT-PROPOS*

La procédure d'évaluation du ministère du Développement durable, de l'Environnement et des Parcs du Québec (MDDEP) prévoit l'analyse interministérielle de toute étude d'impact déposée relativement à un projet de parc éolien. Les travaux prévus doivent respecter les exigences de l'article 31.2 de la Loi sur la qualité de l'environnement (L.R.Q., c. Q-2).

Le présent document répond aux questions soulevées à la suite de l'analyse réalisée par le Service des projets en milieu terrestre de la Direction des évaluations environnementales en collaboration avec les unités administratives concernées du MDDEP ainsi que par certains autres ministères et organismes à partir de l'étude d'impact sur l'environnement du parc éolien de Saint-Robert-Bellarmin déposée au MDDEP en janvier 2010 par Saint-Laurent Énergies (« l'initiateur »), dossier n° 3211-12-163.

Le présent document inclut les réponses aux questions et les annexes nécessaires afin de compléter l'analyse de recevabilité de l'étude d'impact.

# **1. RÉPONSES AUX QUESTIONS ET COMMENTAIRES**

# **Contexte**

- **QC-1 L'initiateur peut-il donner plus de détail quant aux raisons ayant justifié le remplacement du projet d'Aguanish par celui de Saint-Robert-Bellarmin ? Quelle est la nature du changement de réglementation municipale ayant conduit à cette décision ?** 
	- RQC-1 En cours d'élaboration du projet, l'initiateur s'était assuré de la conformité du projet à la réglementation municipale. Ainsi, le 16 mai 2007, le service d'inspection municipale de la municipalité d'Aguanish a émis un avis de conformité à l'initiateur. L'initiateur a donc soumis à Hydro-Québec un projet conforme à la réglementation municipale en vigueur.

Par la suite, le 19 septembre 2007, la MRC Minganie a adopté un règlement de contrôle intérimaire (le « RCI ») régissant l'implantation d'éoliennes sur son territoire. Le RCI a été approuvé par la Ministre des Affaires municipales et des Régions, le 27 novembre 2007. Le RCI rendait notamment les emplacements de 36 des 40 éoliennes non conformes.

En conséquence, l'initiateur a entrepris des démarches auprès de la municipalité d'Aguanish et de la MRC Minganie afin de trouver des pistes de solution et obtenir un assouplissement de certaines dispositions du RCI.

L'initiateur a poursuivi ses efforts auprès de la municipalité d'Aguanish et de la MRC Minganie jusqu'à l'été 2009, notamment en proposant un nouveau plan d'implantation du parc éolien, mais le RCI n'a pas été modifié.

Compte tenu des contraintes imposées par le RCI et d'exigences additionnelles de la municipalité d'Aguanish et de la MRC Minganie, l'initiateur a conclu qu'il était impossible de réaliser le projet tout en respectant le contrat d'approvisionnement en électricité conclu avec HQD.

# **Description du projet**

- **QC-2 Au point 2.1.1, à la page 10 du document « Parc éolien […] Volume 1. Rapport principal », concernant le bâtiment de service, fournir un plan de ce bâtiment illustrant notamment l'aire d'entreposage des matières dangereuses résiduelles (huiles, graisses, etc.) ainsi que les équipements d'entreposage qui devront être conformes aux normes d'entreposage du chapitre IV du** *Règlement sur les matières dangereuses.* **Ces informations pourront être fournies à l'appui de la demande de certificat d'autorisation en vertu de l'article 22, à la suite de l'éventuelle approbation du projet. Un engagement à cet effet serait suffisant à cette étape.** 
	- RQC-2 L'initiateur s'engage à fournir, au moment de soumettre la demande de CA, un plan du bâtiment de service, illustrant notamment l'aire d'entreposage des matières dangereuses résiduelles (huiles, graisses, etc.) ainsi que les équipements d'entreposage.
- **QC-3 Lors de l'installation des lignes de distribution aériennes, est-ce que des poteaux en bois non traités seront privilégiés dans les zones sensibles ? (Exemple : bandes riveraines et milieux humides)** 
	- RQC-3 Dans les situations d'exception énumérées dans l'énoncé précédent, l'initiateur pourrait envisager la possibilité d'avoir recours à l'option aérienne pour des sections limitées. Dans ces cas, des mesures seront prises pour s'assurer de réduire au minimum l'impact négatif sur l'environnement. Ces mesures incluent la localisation judicieuse des poteaux, de même que les caractéristiques des poteaux choisis.

Après analyse environnementale et technique et si la sensibilité de la zone l'exige, l'installation de poteaux de bois non-traités pourrait être envisagée.

#### **QC-4 Au point 2.2.5 de la page 37 du document « Parc éolien […] Volume 1. Rapport principal », est-ce que l'échéancier de réalisation des travaux en milieux hydriques respectera les dates de contrainte pour la reproduction des salmonidés ? (Travaux réalisés entre le 15 juin et le 15 septembre)**

RQC-4 L'initiateur respectera les dates de contraintes pour la reproduction des salmonidés dans le cas où les inventaires permettront d'identifier des habitats utilisés par les salmonidés en amont et en aval des points de traversée de cours d'eau.

## **QC-5 Pouvez-vous expliquer davantage la méthode utilisée pour l'aménagement des cinq traverses de cours d'eau ainsi que celle utilisée pour la réfection des 19 traverses existantes ?**

RQC-5 Les traverses de cours d'eau nécessiteront l'installation de ponceaux, dont l'aménagement tiendra compte des caractéristiques du bassin versant, du débit et de la ligne naturelle des hautes eaux. Ces paramètres seront déterminés lors de la préparation des plans et devis de construction.

Tel que mentionné au tableau 2.2-6 (p.31), à moins de contraintes particulières ou d'exception (par exemple en milieu privé), les ponceaux installés seront du même type que ceux utilisés par l'industrie forestière et conformes au Règlement sur les normes d'intervention dans les forêts du domaine de l'État - RNI (L.R.Q., c. F-41, a. 171), conformes au document « L'aménagement des ponts et ponceaux dans les milieux forestiers » (MRNF, 1997) ainsi que conformes au document Saines pratiques « Voirie forestière et installation de ponceaux » (MRNF 2001).

#### **QC-6 Lors de l'installation des lignes de distribution souterraines, quelles méthodes d'installation seront privilégiées lors de la traverse de cours d'eau ? (Exemple : forage directionnel, tranchée ouverte, enfouissement dans la chaussée audessus de la traverse, etc.)**

RQC-6 Pour les traverses de cours d'eau, l'initiateur considère que l'option aérienne serait de moindre impact sur l'environnement que toute autre méthode souterraine et entend privilégier cette option. En cas de non-faisabilité, l'initiateur pourrait envisager les méthodes de forage directionnel ou d'enfouissement dans la chaussée au-dessus de la traverse.

- **QC-7 Il est mentionné à la note 1 du tableau 2.2-2, Caractéristiques du projet, que « L'utilisation des lignes électriques souterraines est l'option privilégiée, toutefois, pour des raisons de faisabilité, il se pourrait que certaines portions soient aériennes. » Advenant cette option, qui impliquerait du déboisement supplémentaire, l'initiateur peut-il évaluer les impacts sur les différentes composantes de l'environnement ? Est-ce que l'initiateur a prévu des mesures d'atténuation le cas échéant ?** 
	- RQC-7 Dans les cas où des portions du réseau collecteur soient aériennes, les poteaux devraient être implantés à même l'emprise du chemin, dont le déboisement est déjà prévu. Par conséquent, l'initiateur considère que le recours à l'option aérienne ne génèrera pas d'impact supplémentaire. Par contre, s'il s'avérait nécessaire de recourir à une ligne aérienne qui ne longe pas les chemins, ce qui n'est pas envisagé présentement, l'initiateur transmettrait une réévaluation des impacts du projet à la Direction des évaluations environnementales du MDDEP en cours d'analyse environnementale. Pour l'instant, l'initiateur n'a pas prévu de mesures d'atténuation pour les portions du réseau collecteur qui pourraient être aériennes.
- **QC-8 Dans le tableau 2.2-3, Zones d'exclusion considérées pour l'implantation des éoliennes, l'élément du milieu biophysique « Peuplements forestiers particuliers » est mentionné. À quoi cela réfère-t-il ?** 
	- RQC-8 Cela référait spécifiquement à un projet de refuge biologique qui avait cours sur le territoire il y a trois ans. Toutefois, après vérification, ce projet de refuge biologique a été abandonné.
- **QC-9 Au point 6 du tableau 2.2-6, l'initiateur précise qu'il appliquera les bonnes pratiques en ce qui a trait notamment aux rejets de béton, à l'utilisation de l'eau et aux eaux de lavage. Quelles sont ces bonnes pratiques ?**

RQC-9 L'initiateur s'assurera que :

- Les rejets de béton seront transformés en blocs routiers pouvant éventuellement servir à la gestion du chantier ;
- l'eau sera utilisée de manière responsable, seules les quantités nécessaires seront utilisées ;
- Les eaux de lavages seront acheminées dans des bassins de décantation sur site.
- **QC-10 Au point 2 du tableau 2.2-10, le démantèlement des éoliennes et des autres infrastructures est décrit, soit les transformateurs, les lignes électriques et le poste de raccordement. Qu'en est-il du démantèlement des mâts de mesure de vent et du bâtiment de service ?** 
	- RQC-10 Tel que mentionné à la section 2.2.3.3, toutes les structures et composantes du projet seront démantelées, ce qui inclut les mâts de mesure de vent et du bâtiment de service, si ces derniers ne sont requis pour aucun autre projet à ce moment là.

# **Disposition des éoliennes**

- **QC-11 La distance minimale séparatrice de 550 m d'une habitation ne peut être utilisée comme seul critère. Divers éléments pourraient nécessiter que cette distance soit supérieure à 550 m : le nombre d'éoliennes, leur puissance, leur disposition sur le terrain, le bruit ambiant initial, les conditions topographiques et météorologiques influençant la propagation du bruit, etc. D'ailleurs, les distances séparatrices sont rarement proposées dans la gestion des risques liés à d'autres sources de bruit environnemental. Il est plutôt recommandé d'utiliser des niveaux sonores maximaux, ainsi que des indicateurs complémentaires, tel le nombre maximal d'événements bruyants.** 
	- RQC-11 La distance minimale de 550 mètres correspond à une exigence du règlement de contrôle intérimaire (RCI) de la MRC du Granit. En ce qui a trait au respect des critères de niveau sonore émis par le parc éolien, les localisations choisies se basent sur une analyse qui prend en considération le nombre d'éoliennes, leur puissance, leur disposition, la topographie, ainsi que des paramètres météorologiques conservateurs.

Ainsi, lors du processus d'optimisation, et tel que prescrit par la note d'instruction 98-01, le parc a été configuré de façon à ce qu'aucune habitation ne perçoive plus de 40 dB(A) à l'extérieur.

- **QC-12 L'initiateur pourrait-il indiquer les différentes distances entre les éoliennes et les habitations, sous forme de tableau, et ce, de façon distincte pour les deux phases du projet ? Il s'agirait, par exemple, d'indiquer d'abord les distances minimales entre les éoliennes et les habitations et de les classer ensuite par catégories (550 à 600 m, 600 à 800 m, 800 à 1500 m, plus de 1500 m).** 
	- RQC-12 Les distances entre les éoliennes et les habitations sont présentées dans le tableau RQC-12, pour des questions pratiques, l'initiateur a limité le décompte des habitations à une distance maximale de 2000 m.

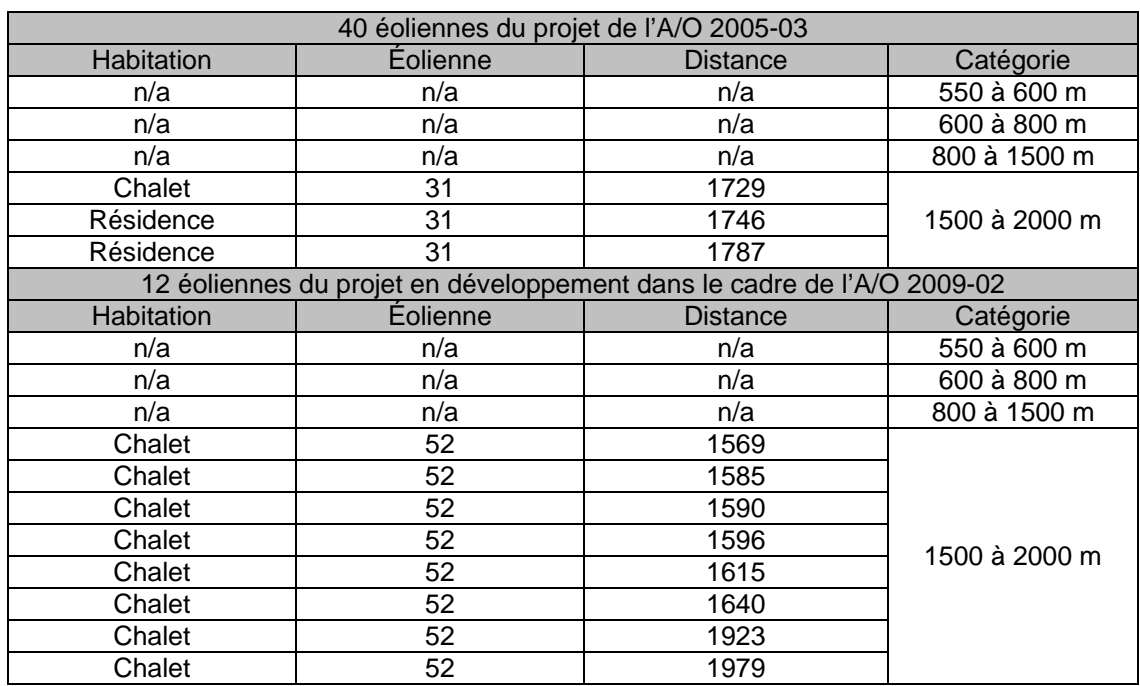

Tableau RQC-12 : Distances entre les éoliennes et les habitations les plus proches.

# **Milieu physique**

- **QC-13 Des références à jour et à contenu scientifique augmenteraient le niveau de qualité des aspects géologiques traités. Les références suivantes sont disponibles sur le site Internet du ministère des Ressources naturelles et de la Faune (MRNF) :** 
	- **Mercier, M., Bernard, J., Laliberté, R., Landry, B., Marquis, R., Montmeny, L., Nadon, C., Pageau, J. G. et Spertini, F., 1991. – Carte géologique routière du sud-est du Québec. Assemblée de concertation et de développement de l'Estrie. Ministère des Ressources naturelles et de la Faune, Québec ; GM 63553.**
	- **Lebel, D. et Tremblay, A., 1993 Géologie de la région de Lac-Mégantic (Estrie), SNRC 21E/10. Ministère de l'Énergie et des Ressources ; DV 93-04, 1 page, 2 cartes.**
	- **MRNF, 2000 Compilation géoscientifique Carte géologique 1 : 50 000, 21E09 Lac-Mégantic. Ministère des Ressources naturelles et de la Faune, Québec ; http://www.mrnf.gouv.qc.ca/mines/index.jsp,** *Produits et services en ligne, e-Sigeom (Atlas).*

• **MRNF, 1999 – Compilation géoscientifique- Carte géologique 1 :50 000, 21E10 Lac-Mégantic. Ministère des Ressources naturelles et de la Faune, Québec ; http://www.mrnf.gouv.qc.ca/mines/index.jsp,** *Produits et services en ligne, e-Sigeom (Atlas).*

**Il faudrait mentionner la référence complète à la carte de Tremblay et Bourque citée dans cette section :** 

• **Tremblay, P. et Bourque, P. A., 1991 – Carte géotouristique : Géologie du sud du Québec, du Bas-Saint-Laurent et de la Gaspésie. Ministère de l'Énergie et des Ressources du Québec; GT 91-03.**

**Le contexte géologique représenté par un ensemble volcanosédimentaire est favorable à la présence de gîtes de cuivre et de zinc. D'ailleurs, plusieurs indices de cuivre ont été découverts près de certaines éoliennes. Ils sont répertoriés sur le site Internet http://www.mrnf.gouv.qc.ca/mines/index.jsp,** *Produits et services en ligne, e-Sigeom à la carte, Gîtes métalliques.* 

**Il est important de citer les références, de donner plus de détails sur le type de roches formant le socle rocheux et de signaler les indices de cuivre pour éventuellement être en mesure d'expliquer la présence de droits miniers et de discuter des impacts. Voir la carte jointe réalisée par le MRNF.** 

#### **L'initiateur doit améliorer le contenu de l'étude en conséquence.**

RQC-13 L'initiateur prend note des références et des commentaires. De manière générale, la zone d'étude régionale se situe sur une assise datant du silurodévonien.

De manière spécifique, d'après les fiches du système SIGEOM concernant les gîtes métaliques et non-métalliques présents sur le domaine et à proximité, la roche sur laquelle repose le domaine du parc éolien serait composée de schistes qui auraient été altérés : on retrouve ainsi une veine lenticulaire de quartz laiteux intercalée dans du schiste ardoisier - ce qui explique l'existence de la mine Dupuis-Veilleux à Saint-Ludger, aujourd'hui fermée.

On retrouve également une bande volcanique qui longe le domaine du parc éolien au sud, le long de la frontière entre le Québec et le Maine. Cette bande volcanique contient des roches présentant des indices de cuivre et de zinc et explique la recrudescence de la prise de titres d'exploration minière. On retrouve trois gîtes métalliques dans le domaine ou à proximité, ces gîtes se nomment Frontière 1, 2 et 4. Les roches présentes dans ces gîtes se caractérisent par « des volcanites de composition basaltique sur lesquelles reposent en concordance, une unité de chert à magnétite localement hématifère et mangasénifère (formation de fer) et/ou des tufs mafiques à cristaux » (Fiche Sigeom du gisement Frontière Cu-4). Les substances métalliques échantillonnées comprendraient du cuivre, du zinc et de l'argent.

Les activités d'exploration minière viseraient les substances métalliques mentionnées. Conformément aux conditions émises avec la lettre d'intention du MRNF, l'initiateur a pris soin de localiser les éoliennes à l'extérieur de cette bande volcanique. La figure suivante, fournie par le MRNF, illustre la présence des gîtes métalliques et non-métalliques mentionnées de même que les infrastructures du projet éolien.

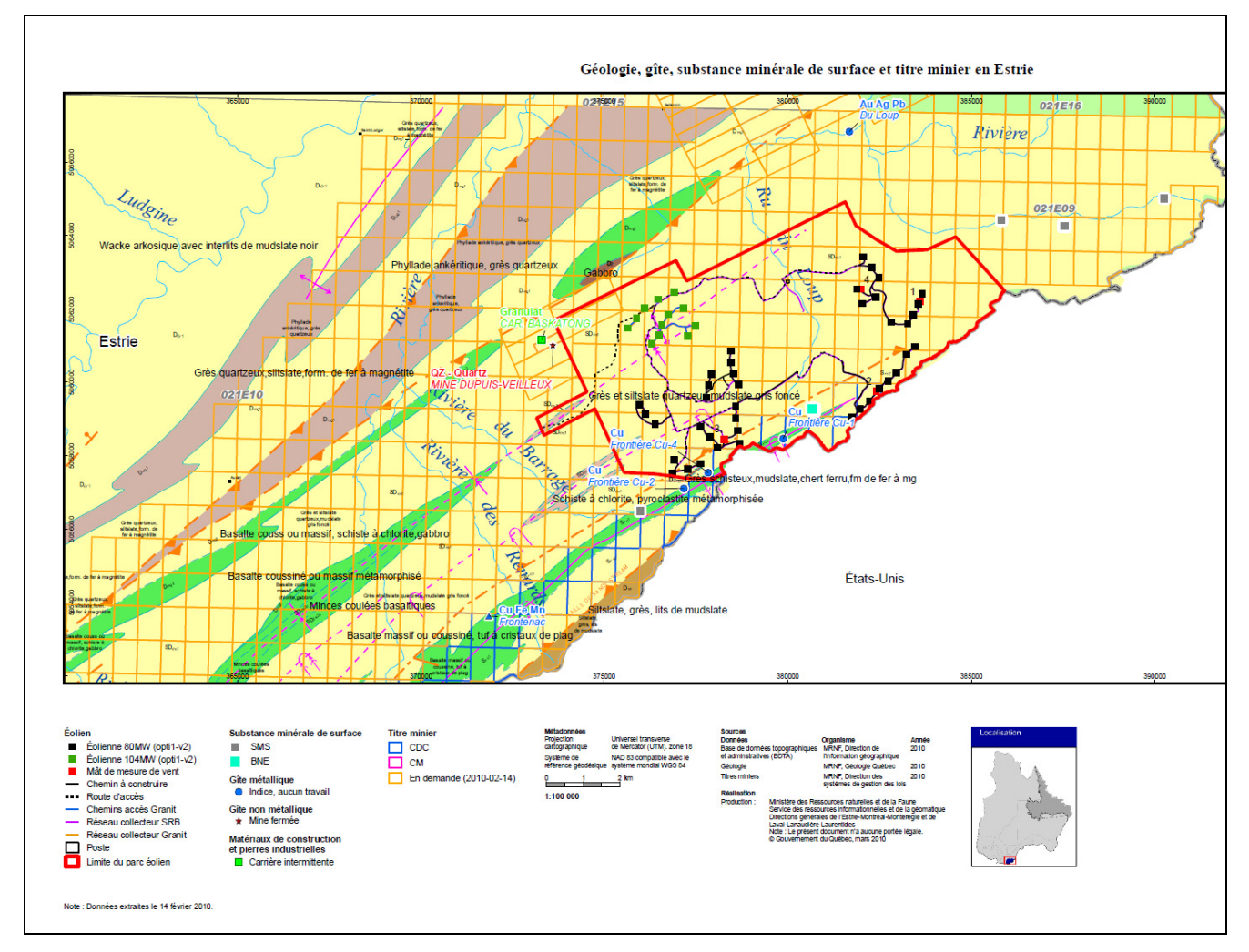

Figure RQC-13 : Caractéristiques géologiques et infrastructures du projet éolien.

**QC-14 La carte géologique tirée des références suivantes avec la localisation des indices métalliques et des claims (voir la carte ci-jointe à titre d'exemple) doit être présentée avant celle des dépôts de surface. Une description plus détaillée de la géologie doit être fournie à la section 3.1. Ces données sont importantes en vue de mesurer les impacts.** 

- **MRNF, 1999 Compilation géoscientifique Carte géologique 1 : 50 000, 21E10 Lac-Mégantic. Ministère des Ressources naturelles et de la Faune, Québec ; http://www.mrnf.gouv.qc.ca/mines/index.jsp** *Produits et services en ligne, e-Sigeom (Atlas).*
- **MRNF, 2000 Compilation géoscientifique Carte géologique 1 : 50 000, 21E09 Lac-Mégantic. Ministère des Ressources naturelles et de la Faune, Québec ; http://www.mrnf.gouv.qc.ca/mines/index.jsp P***roduits et services en ligne, e-Sigeom (Atlas).*

# **L'initiateur doit ajouter ces informations.**

RQC-14 L'initiateur prend note du commentaire et l'intégrera dans la planification du projet de parc éolien.

**QC-15 La référence abrégée au document du système d'information écoforestière (SIEF), qui a conduit à la description des dépôts de surface et à la production de la carte 3.2.3, est seulement indiquée sur la carte même, mais nulle part ailleurs dans l'étude d'impact. La référence au document SIEF doit être citée dans la section 3.2.4.1 et dans la liste des ouvrages cités dans le volume 1.** 

RQC-15 L'initiateur prend note du commentaire.

- **QC-16 L'initiateur précise que les sols minces, c'est-à-dire ceux dont l'épaisseur est inférieure à 50 cm, sont facilement sujets à l'érosion et demeurent plus vulnérables à la suite d'opérations mécanisées. Dans le domaine, les secteurs à pente forte et abrupte de même que les sommets sont susceptibles de correspondre à des zones de sols minces. Au tableau 2.2-6, l'initiateur indique qu'il aura recours au dynamitage seulement lorsque les conditions l'exigeront. Or, plusieurs éoliennes sont envisagées dans les zones de sols minces (carte 3.2-3, Dépôts de surface). L'initiateur peut-il expliquer comment il envisage l'installation d'une éolienne sur la roche-mère ? Aura-t-il alors recours à des bases de béton ou à une autre forme de fixation ? Dans quelles circonstances le dynamitage est-il envisagé ?** 
	- RQC-16 En fonction de la portance du sol, l'initiateur aura recours à différents types de fondation (gravitaire, ancrage), mais en privilégiant toujours le meilleur compromis entre le volume d'excavation possible et le type de sol afin de minimiser les surcouts liés à l'excavation en roche dure. L'utilisation éventuelle d'ancrage ne dispense pas nécessairement d'avoir recours au dynamitage partiel. Également, le dynamitage n'est pas lié au sol mince de surface mais au type de sol en profondeur. L'installation d'une fondation d'éolienne sur la roche mère se fait par dynamitage ou par marteau piqueur en fonction du type de roche.
- **QC-17 À la carte 3.2-3, ne devrait-on pas plutôt lire pour le till indifférencié mince à très mince, 0-0,25 m au lieu de < 0,50 m, compte tenu de la classe précédente qui est entre 0,25 et 0,50 m ?**

Saint-Laurent Énergies - Parc éolien de Saint-Robert-Bellarmin **10** Document de réponses au MDDEP - Mai 2010

RQC-17 La légende de la carte 3.2-3 au volume 2 de l'étude d'impact devrait effectivement spécifier (0 à 0,25 m) pour le Till indifférencié mince à très mince.

# **Milieux humides**

**QC-18 L'initiateur a réalisé une étude des cartes et des données disponibles afin d'identifier les milieux humides sur le site. Cependant, il n'y a aucune référence à la (ou les) source (s) des données utilisée (es). De plus, la typologie des milieux humides, l'échelle de l'information cartographique et l'année de prise des données ne sont pas clairement indiquées et il n'est pas possible de juger si le projet est recevable en ce qui concerne la présence ou non des milieux humides sur le site.** 

**Afin de fournir une information plus complète, il est demandé à l'initiateur d'utiliser les données du système d'inventaire écoforestier (SIEF) du ministère des Ressources naturelles et de la Faune, en y effectuant une extraction de polygones basée sur les attributs suivants :** 

**TEC\_CO\_TEC = RE39, RS39, TO19, MS29, MS27, RE37, RS37, FO18, MF18, MJ18, MJ28, MS28, RE38, RC38, TO18, RS18, RS38** 

**TER\_CO = INO, DH, AL, TOE, INC, BLE, BAT, EAU** 

 $CDR$   $CO = > 50$ 

**À la lumière de cette nouvelle analyse du territoire, l'initiateur devra délimiter tous les milieux humides incluant les milieux humides boisés, qui se trouvent à l'intérieur de la zone d'étude. Une cartographie révisée devra être produite qui localise et identifie la classe des milieux humides par rapport à l'emplacement des éoliennes et de toutes les infrastructures reliées au projet (les chemins d'accès, les ponceaux, l'enfouissement du réseau collecteur, les aires d'implantation, etc.). Il est important de cartographier la totalité du milieu humide en incluant la partie qui est située à l'extérieur du tracé ou de l'emplacement de l'infrastructure. Cette information permettra à l'initiateur d'effectuer la mise à jour des impacts anticipés sur les milieux humides notamment, en termes de superficie touchée, de pourcentage du milieu humide affecté, etc.** 

**En dernier lieu, si des milieux humides sont empiétés par le projet, il faut démontrer dans l'étude d'impact comment la séquence d'atténuation (éviterminimiser-compenser) a été appliquée et présenter les mesures de compensation prévues pour les superficies de milieux humides perdues. Les superficies de milieux humides affectés, après avoir fait la démonstration que l'évitement et la minimisation ne sont pas possibles, doivent faire l'objet d'une évaluation de leur valeur écologique afin que l'initiateur puisse développer un projet de compensation et rendre la réalisation du projet acceptable sur le plan environnemental.** 

RQC-18 L'initiateur a réalisé une carte des milieux humides en se servant des directives mentionnées. La carte 4.1 est présentée à l'annexe 1 du présent document. Suite à la validation de site prévue au cours de l'été 2010, l'initiateur localisera les infrastructures à l'extérieur des milieux humides. Si des chemins existants passent par les milieux humides, l'initiateur s'assurera que les travaux de mise à niveau soit fait de manière à minimiser l'empiètement dans le milieu humide.

## **QC-19 Est-ce que l'aulnaie décrite à la page 50 du volume 1 a été considérée comme un milieu humide ?**

RQC-19 L'initiateur considère cette aulnaie comme un milieu humide.

# **Faune avienne**

**QC-20 Environnement Canada est d'avis que l'information liée aux migrations printanières des oiseaux terrestres n'a pas été suffisamment documentée, et ce, de façon satisfaisante et valable pour permettre une analyse adéquate des effets du projet sur les oiseaux migrateurs. Voici plus précisément les raisons pour lesquelles il est jugé que l'étude d'impact sur l'environnement est non recevable :** 

**Selon le tableau 2 de l'annexe 3A, l'effort d'échantillonnage durant l'inventaire des virées courtes est trop faible pour permettre d'obtenir un portrait adéquat de l'avifaune au moment de la migration printanière. Le nombre de virées et la fréquence de visites ne sont pas suffisants et la période d'inventaire est inadéquate. Lors des inventaires de migration, l'initiateur doit s'assurer que la période soit assez étendue, que le nombre de virées et la fréquence de visite soient suffisants pour augmenter les chances de couvrir et détecter les pics de migration. Dans le cas de la présente étude, il est possible que plusieurs journées de migration importantes n'aient pas été couvertes par les inventaires et que les résultats en soient biaisés. Il faut également souligner que les données issues de ces inventaires doivent permettre de réaliser des corrélations avec les données des suivis de mortalité avienne réalisés lorsque le projet éolien sera en opération.** 

- **Environnement Canada recommande la réalisation d'inventaires supplémentaires au printemps afin de compléter les lacunes des inventaires réalisés à l'aide de la technique des virées courtes. Nous recommandons à l'initiateur de s'assurer que ces nouveaux inventaires soient effectués selon le**  *guide des protocoles recommandés pour la surveillance des impacts des éoliennes* **(Environnement Canada 2007).**
- **Pour la technique d'inventaires des virées courtes, fournir les renseignements supplémentaires suivants : heures auxquelles les virées ont été effectuées et conditions météorologiques durant les virées (température, vent, nébulosité, précipitation).**
- **L'initiateur devrait aussi valider et compléter, pour les deux périodes de migration, la liste des oiseaux qui migrent dans la zone d'étude en utilisant les données de la base de données d'Étude des populations d'oiseaux du Québec (EPOQ) gérée par le Regroupement Québec Oiseaux (RQO) (voir référence).**
- RQC-20 L'initiateur s'engage à réaliser un inventaire supplémentaire afin de documenter davantage la migration printanière. L'initiateur s'assurera que cet inventaire supplémentaire soit effectué selon le guide mentionné.

En ce qui concerne les virées courtes, les informations demandées sont jointes au présent document à l'annexe 2.

Une requête à la base de données EPOQ a été effectuée. Cette requête ne ciblait que la présence d'espèces à statut précaire dans la zone d'étude.

# **QC-21 Afin d'obtenir un portrait plus juste des habitats présents dans la zone d'étude, il serait important de définir les termes suivants des tableaux VI et VII de l'annexe 2 :**

- **terrains perturbés sans couvert forestier (étude d'impact sur l'environnement le Tableau 3.2-2 de la page 47 et tableau VI de l'annexe 2) ;**
- **terrains improductifs (AL, DH, DS) (étude d'impact sur l'environnement le tableau 3.2- 2 de la page 47 et tableau VI de l'annexe 2) ;**
- **terrains à vocation non forestière (A, AER, etc.) (étude d'impact sur l'environnement le Tableau 3.2-2 de la page 47 et tableau VI de l'annexe 2) ;**
- **étendues d'eau (« EAU », « INO ») (étude d'impact sur l'environnement le tableau 3.2-2 de la page 47 et tableau VI de l'annexe 2) ;**
- **et les codes lettrés qui se trouvent au tableau VII de l'annexe 2 : BB1, BBBB, BJ, EO, ER, ERBB, ERBJ, ERFI, ERFT, ERPE, FIPE.**

#### **Il serait également pertinent de séparer les peuplements forestiers par classe d'âge puisque leur utilisation par les oiseaux est différente.**

RQC-21 Les informations proviennent de la nomenclature du SIEF du MRNF. La catégorie Étendues d'eau comprend : étendu d'eau (lac, étang, etc.) et cours d'eau (EAU), de même que tout site inondé (INO).

Les informations proviennent de la classification des peuplements du SIEF du MRNF. Dans le cas présent, il s'agit exclusivement de peuplements feuillus :

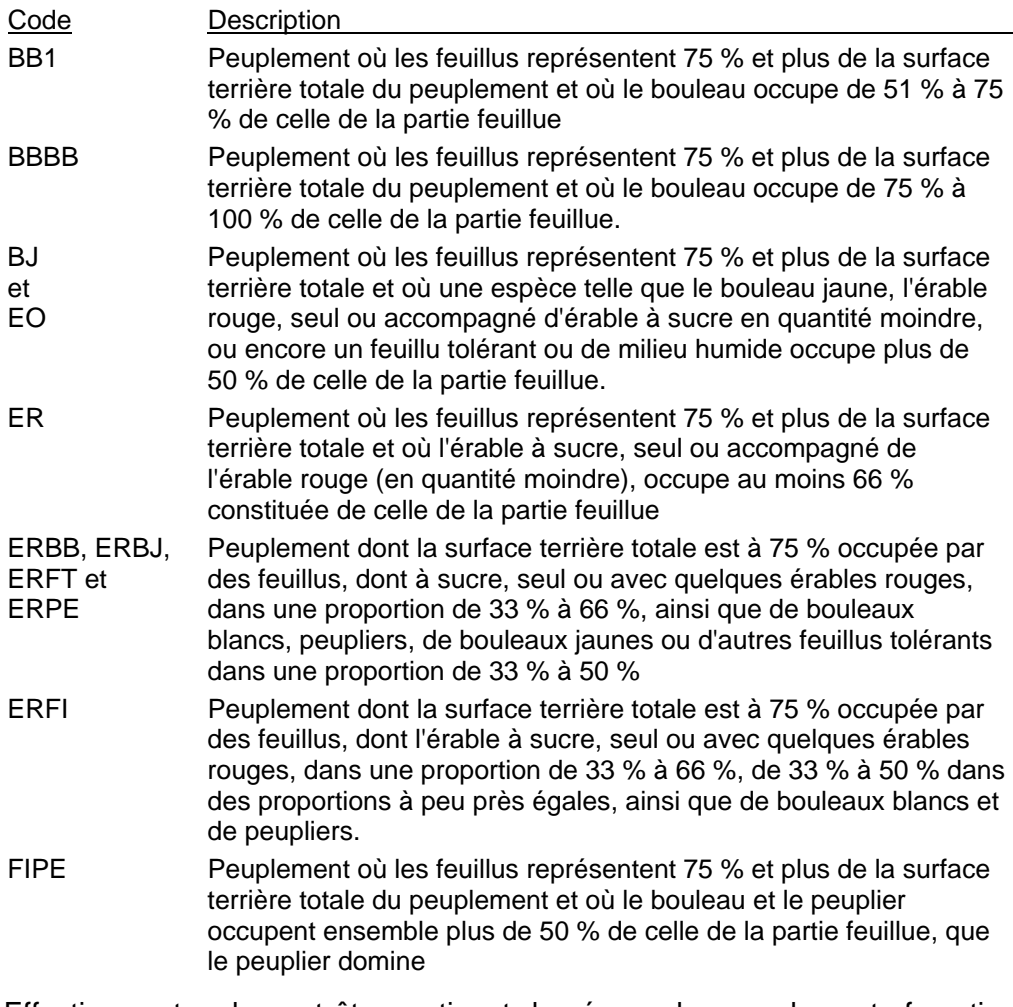

Effectivement, cela peut être pertinent de séparer les peuplements forestiers par classe d'âge, notamment dans le cas de la période de nidification. Par contre, les données contenues dans le SIEF ne sont pas toujours à jour.

Lors de l'inventaire des oiseaux nicheurs, une caractérisation sommaire de l'habitat a été réalisée à chaque point d'écoute, et celle-ci a servi à valider l'exactitude du SIEF.

**QC-22 Si l'on se rapporte aux cartes 3.2-7, 3.2-8 et 3.2-9 du Volume 2 et au tableau 4 de l'annexe 3A, les recensements ne semblent pas couvrir adéquatement la zone. En fait, les sites de recensement semblent avoir été choisis de façon non stratifiée. Par exemple, les points d'écoute sont regroupés dans trois principaux secteurs et une seule station a été visitée pour couvrir l'habitat de la forêt de conifères. La distance minimale entre chaque point d'écoute (250 m en forêt et 500 m en milieu ouvert) ne semble pas avoir été respectée. Finalement, il en résulte que l'effort d'échantillonnage est faible.** 

**Bien qu'il soit essentiel de porter une attention particulière aux emplacements projetés des futures éoliennes, il est également important de couvrir les habitats adjacents. De façon générale, il est recommandé d'établir au moins 20 sites par grand type d'habitat, lorsque la superficie le justifie.** 

- **L'initiateur doit valider et compléter la liste des oiseaux nicheurs potentiels de la zone d'étude en utilisant les données de l'Atlas des oiseaux nicheurs (Gauthier et Aubry, 1995) et de la base de données d'Étude des populations d'oiseaux du Québec (EPOQ) (voir annexe).**
- **Lors de prochains inventaires sur la faune avienne pour des projets éoliens, nous recommandons à l'initiateur de s'assurer que les protocoles soient élaborés selon le Guide des protocoles recommandés pour la surveillance des impacts des éoliennes (Environnement Canada 2007).**
- RQC-22 L'inventaire de la grive de Bicknell a été planifié en fonction des dispositions du parc éolien. Les points d'inventaire sont donc concentrés dans les secteurs où les éoliennes sont prévues. À l'intérieur de ces secteurs, les habitats les plus propices pour la grive de Bicknell ont été sélectionnés. Une analyse des habitats du SIEF a été effectuée. Les forêts de conifères et les forêts mixtes de moins de 20 ans à une altitude de plus de 600 m ont été choisies. Les points d'inventaire ont été répartis dans ces forêts.

En ce qui concerne la répartition des points d'écoute dans les habitats, cinq points ont été effectués dans la forêt de conifères, six dans la forêt mixte et un dans la forêt de feuillus. La distance minimale de 250 m en forêt a été respectée. Au départ, 27 points avaient été positionnés sur le territoire, mais lors de l'inventaire, les observateurs ont constaté que pour 16 de ces points l'habitat n'était pas favorable pour la grive de Bicknell, entres autres à cause de l'inexactitude du SIEF ou des changements récents (e.g. coupes forestières).

Le but de l'inventaire était de déterminer si la grive de Bicknell était présente dans le parc éolien, en plus d'estimer sa fréquence et sa préférence d'habitat. Tous les sommets présentant un potentiel ont été visités, et les résultats montrent qu'aucun individu n'a été repéré dans les points d'écoute.

La validation avec l'Atlas des oiseaux nicheurs a été effectuée. La compilation se trouve à l'annexe 3 du rapport Suivi des migrations et de la nidification des oiseaux. La référence n'a par contre pas été citée dans le volume 1 de l'étude d'impact.

L'initiateur tiendra compte des recommandations de ce guide lors des prochains inventaires.

**QC-23 L'examen des cartes du volume 2 (Cartes et photomontage) dont les cartes 3.2-7, 3.2-8 et 3.2-9, montre qu'aucune station d'inventaire (belvédères, virées ou points d'écoute) n'a été positionnée ou échantillonnée dans le secteur sud-est du domaine éolien (éoliennes 2, 3, 6, 10, 12, 16, 24, 30). Compte tenu, entre autres, de l'axe d'implantation de ces éoliennes, perpendiculaire à un couloir de migration nord-sud qui est présumé traverser le centre du domaine, et de la présence de sommets de montagnes dans cet axe, de l'information**  **supplémentaire est requise. L'initiateur doit procéder à un inventaire des oiseaux migrateurs dans le sud-est du domaine, secteur qui n'a pas été couvert par les inventaires déjà réalisés.** 

- RQC-23 L'initiateur procédera à un inventaire des oiseaux migrateurs pour ce secteur. Le protocole de cet inventaire fera l'objet d'une approbation de la part du MRNF.
- **QC-24 La méthodologie utilisée pour les virées longues semble inadéquate (section 2.3.2 de l'étude d'impact). La prise de données à partir d'un véhicule n'est pas recommandée et le nombre d'arrêts par virée semble faible. Certains détails sont manquants afin d'apprécier la façon dont s'est déroulé l'inventaire.**

**Pourriez-vous préciser le déroulement de l'inventaire, notamment :** 

- **le temps des arrêts et le nombre d'arrêts par virée ;**
- **les observateurs sortaient du véhicule pour faire leurs observations lors des arrêts ;**
- **la vitesse de déplacement du véhicule.**
- RQC-24 La virée longue a une longueur d'au moins 1000 m, mais généralement elle est de 2000 m. Le véhicule se déplace à une vitesse maximale de 15 km/h.

La virée longue est effectuée par deux personnes, le passager étant responsable de scruter. Des arrêts obligatoires sont réalisés à tous les 400 m, les observateurs s'immobilisent entre ces arrêts s'ils aperçoivent des oiseaux en vol. Ils sortent du véhicule pour effectuer leurs observations.

**QC-25 La période d'échantillonnage par points d'écoute (du 13 au 23 juin) est courte (11 jours). Il est recommandé d'espacer de dix jours les visites faites à une même station pour mieux détecter les nicheurs précoces et tardifs.** 

RQC-25 Les visites ont été espacées de 5 ou 6 jours. La liste des points d'écoute et les dates auxquelles ils ont été visités se trouvent à l'annexe 3 de ce document.

- **QC-26 Selon la description de la méthodologie utilisée pour les inventaires de la faune avienne en milieux humides (section 2.3.7 de l'annexe 3A), il semble que les horaires et les dates de recensement ne permettent pas de conclure que la bécasse d'Amérique et la bécassine de Wilson risquent de subir moins de collision lors de leurs parades nuptiales puisque le nombre d'individus présents pourrait être beaucoup plus élevé que celui recensé par l'initiateur. En effet, le meilleur moment pour recenser ces deux espèces est tôt en saison et au crépuscule.** 
	- **Fournir les détails des résultats des inventaires des oiseaux aquatiques dans les milieux humides (dates, heures, méthodologie utilisée, etc.).**
- **Définir les « visites adaptées » qui ont eu lieu dans les milieux humides (annexe II de l'Annexe 3A).**
- RQC-26 En ce qui concerne les bécasses, aucun inventaire spécifique des nicheurs hâtifs n'a effectivement été effectué.

La méthodologie pour l'inventaire avien des milieux humides consiste à noter toutes les espèces et le nombre d'individus vus ou entendus en bordure ou dans le site. La visite est d'une durée d'environ 15 minutes. Le détail des observations est présenté à l'annexe 4 de ce document.

Le terme « visite adaptée » est une terminologie utilisée dans la le Système de gestion des inventaires d'oiseaux (SYSGIO©) de Groupe Hémisphères. Cela permet de distinguer le type d'inventaire en période de nidification, soit « point d'écoute » ou « visite adaptée ». Le terme « visite adaptée » est applicable aux divers inventaires autres que les points d'écoute. Dans le cas du projet de Saint-Robert, trois types de visite adaptée ont été effectués : visite de milieux humides, visite de falaises et inventaire de la grive de Bicknell. Ces inventaires sont comptabilisés séparément de l'inventaire par points d'écoute, car ces dernières données ne peuvent servir au calcul du nombre de couples.

## **QC-27 À la section 2.4.1 de l'annexe 3A, on mentionne que des données de sites différents auraient été combinées. D'un point de vue statistique, il n'est pas conseillé de combiner les observations faites à deux sites différents.**

RQC-27 Au moment de réaliser les inventaires, l'aire d'étude du parc éolien était plus grande. En cours de processus, l'aire d'étude a été délimitée en fonction du contour utilisée dans l'étude d'impact.

Lors de la compilation des données, nous avons pris soin de séparer les points d'inventaire inclus dans l'aire d'étude utilisée pour l'étude d'impact et ceux faisant partie de l'aire d'étude initialement prévue au début des inventaires.

Pour l'analyse, nous avons combiné les données de tous ces points. Il ne s'agit pas de sites complètement différents, puisque limitrophe au domaine.

**QC-28 L'initiateur soutient qu'il n'existe aucun seuil qui permettrait de déterminer si la zone d'étude se trouve dans un couloir de migration (section 3.2.6 de l'étude d'impact). Cependant, l'initiateur devrait utiliser les données des observatoires (par exemple : l'observatoire d'oiseaux de Tadoussac) ou d'autres études préconstruction de projet éolien (si disponible) pour évaluer l'importance de la migration dans la zone d'étude. Ces données doivent aussi être comparées à des données d'inventaires qui doivent représenter adéquatement la migration dans la zone d'étude. C'est pourquoi des inventaires adéquatement réalisés deviennent un aspect important de l'étude d'impact.** 

RQC-28 La phrase en question à la section 3.2.6 est « Il est à noter qu'aucun nombre absolu existe pour déterminer si la zone d'étude est située dans un couloir migratoire pour les passereaux et pics, échantillonnés par les virées courtes. ». Il était question des passereaux et non des oiseaux de proie.

En ce qui concerne les oiseaux de proie, les données récoltées lors de l'inventaire des migrations printanière et automnale ont effectivement été comparées à différents belvédères de référence. Ces belvédères ont été choisis en fonction de leur position par rapport au domaine, les belvédères les plus près ont été favorisés. Ainsi, au printemps, les données ont été comparées au belvédère de Saint-Stanislas-de-Kostka et à l'automne, avec les belvédères de Little Round Top (New Hampshire) et Ouest de Montréal (Ste-Anne-de-Bellevue).

**QC-29 À la page 54 du rapport d'étude d'impact, on explique la façon dont le nombre de couples nicheurs a été déterminé lors de la méthode des points d'écoute. Cependant, cette section est plutôt dédiée aux oiseaux migrateurs. Il est probable que cette section ait été mise à cet endroit par erreur. De plus, la méthode de calcul décrite dans cette section ne correspond pas à celle présentée à la page 16 section 2.4.4 –** *Points d'écoute* **(annexe 3A). Il serait important d'apporter des correctifs puisque ces erreurs apportent de la confusion.** 

#### • **Comment a été calculé le nombre de couples nicheurs ?**

RQC-29 Il y a effectivement une erreur à la page 54 du volume 1 de l'étude d'impact, la méthode de calcul est celle pour les oiseaux nicheurs, alors que c'est la méthode de calcul pour les passereaux migrateurs qui auraient dû apparaître. Les différentes méthodes de calcul se trouvent à la section 2.4 (traitement des données) du rapport Suivi des migrations et de la nidification des oiseaux, en annexe de l'étude d'impact. Les paragraphes suivants décrivent les calculs et sont tirés intégralement du rapport cité précédemment.

#### Virées courtes :

Pour le traitement des virées courtes, seules les observations incluses à l'intérieur de 50 m de part et d'autre des virées étaient considérées. Cette distance représente la zone où les oiseaux devraient être majoritairement détectés par les observateurs. Les données ont aussi été traitées séparément pour chaque saison et pour chaque biotope. De plus, les données de l'unique visite des VC16 et VC31 de l'automne ont été intégrées à celles des VC30 et VC36 respectivement, les virées courtes qui les ont remplacées, puisque les analyses nécessitent que la période entière de migration ait été inventorié à chacune des virées. Le nombre maximal d'oiseaux observés de chaque espèce lors d'une visite a été calculé pour chacune des virées. À partir de ces valeurs, la moyenne aux virées où l'espèce a été détectée a été calculée. Le nombre de virées où l'espèce a été détectée a aussi été compilé. De plus, toute virée d'un même biotope confondue, la proportion du nombre d'observations de l'espèce sur le nombre d'observations d'oiseaux au total a été calculée pour connaître l'importance de chacune des espèces lors des observations. Les observations incluent le nombre total d'individus détectés et les observations des mêmes individus détectés à plusieurs reprises sont additionnées. D'autre part, les nombres maximum d'oiseaux de chaque espèce lors d'une visite a aussi servi pour comparer directement l'abondance des oiseaux entre les différents biotopes. Pour ce faire, les valeurs maximales obtenues pour chaque espèce ont été additionnées pour obtenir une seule valeur du nombre maximal d'oiseaux observés dans une virée. La moyenne des virées a été calculée pour chaque biotope, ce qui produit la moyenne du nombre total d'oiseaux terrestres dans les virées courtes dans chacun des biotopes du domaine du parc éolien.

Points d'écoute (couples nicheurs) :

D'abord, les oiseaux de proie ont été retirés des résultats puisque la méthode des points d'écoute n'est pas bien adaptée pour ce groupe. Les données des points d'écoute sont présentées sous la forme de nombres de couples dans un rayon de 50 m de la station d'écoute pour chaque biotope. Pour y arriver, chaque individu chanteur ou famille était calculé comme étant un couple et les individus qui criaient seulement étaient considérés comme 0,5 couple. Seuls les nombres entiers (couples) furent considérés pour le résultat final. Le nombre maximal de couples de chaque espèce a été calculé selon les deux périodes de cinq minutes d'écoute et le maximum de cette valeur entre les différentes visites (journées) effectuées au point d'écoute. Une moyenne de cette valeur a été faite pour toutes les stations du même biotope où l'espèce fut observée. De plus, la proportion des observations totales de couples dans chaque biotope pour chaque espèce fut calculée pour obtenir une idée de leur importance dans les inventaires. Les observations incluent le nombre total d'individus repérés, en additionnant aussi les individus vus à plusieurs reprises.

**QC-30 Des activités de déboisement sont prévues lors des travaux. Pour réduire les impacts sur la faune avienne lors de la nidification, l'initiateur propose « de limiter dans la mesure du possible le déboisement durant la période de nidification soit en juin et juillet ».** 

**Nous souhaitons rappeler à l'initiateur que si des activités telles que le déboisement ont lieu durant la saison de reproduction, elles peuvent entraîner, par inadvertance, la destruction de nids et d'œufs d'oiseaux migrateurs. Cette « prise accessoire » de nids et d'œufs contrevient au** *Règlement sur les oiseaux migrateurs* **lequel, selon l'alinéa 6 a), interdit de déranger, de détruire ou de prendre le nid ou les œufs d'un oiseau migrateur. Afin de ne pas contrevenir aux règlements, nous recommandons d'éviter les travaux de déboisement durant la période de nidification soit du 1er mai au 31 août.** 

- RQC-30 L'initiateur prend note du commentaire en tiendra compte, dans la mesure du possible, dans la planification du projet.
- **QC-31 Selon l'initiateur, 1068 couples nicheurs perdront leur habitat pendant la phase de construction (section 5.3.9.1). L'initiateur doit fournir le nombre de couples nicheurs par espèce qui perdront leur habitat pendant la phase de construction.** 
	- RQC-31 Le nombre de couples nicheurs a été calculé à partir de la moyenne de couple à l'hectare, tout habitat confondu. La valeur utilisée pour le nombre de couples nicheurs tout habitat confondu est de 6,82 (Volume 3 de l'étude d'impact, annexe 3A, tableau 5). La proportion des observations (fréquence) pour chaque espèce a été calculée et est présentée dans le rapport d'inventaire (Volume 3 de l'étude d'impact, annexe 3A, annexe V).

Le nombre de couples à l'hectare par espèce est évalué de la façon suivante : moyenne de couple à l'hectare multipliée par la proportion des observations de l'espèce multipliée par la superficie totale affectée par le projet, soit 196,81 ha. Les résultats par espèce sont présentés dans le tableau suivant.

Le nombre total de couples affectés équivaudrait à 1 342. Ce nombre est plus élevé que celui calculé à l'origine car la superficie affectée par le projet a été révisé pour inclure le projet communautaire du Granit.

Le nombre de couples nicheurs affectés par la phase de construction et d'exploitation devrait cependant être moindre.

| Espèce                     | Prop. des observations  | Nombre de couples |
|----------------------------|-------------------------|-------------------|
|                            | (tout habitat confondu) | affectés          |
| Pic maculé                 | 3,45%                   | 46                |
| Pic chevelu                | 0,57%                   | $\overline{8}$    |
| Moucherolle à ventre jaune | 1,15%                   | $\overline{15}$   |
| Moucherolle des aulnes     | 2,87%                   | 39                |
| Moucherolle tchébec        | 1,15%                   | $\overline{15}$   |
| Grimpereau brun            | 1,15%                   | $\overline{15}$   |
| Troglodyte mignon          | 5,17%                   | 69                |
| Roitelet à couronne dorée  | 2,87%                   | 39                |
| Grive à dos olive          | 5,17%                   | 69                |
| Grive solitaire            | 0,57%                   | $\overline{8}$    |
| Merle d'Amérique           | 0,57%                   | $\overline{8}$    |
| Jaseur d'Amérique          | 1,15%                   | 15                |
| Viréo à tête bleue         | 5,75%                   | 77                |
| Viréo de Philadelphie      | 0,57%                   | $\overline{8}$    |
| Viréo aux yeux rouges      | 7,47%                   | 100               |
| Paruline à joues grises    | 2,87%                   | 39                |
| Paruline à collier         | 0,57%                   | 8                 |
| Paruline à flancs marrons  | 4,02%                   | 54                |
| Paruline à tête cendrée    | 5,75%                   | $\overline{77}$   |
| Paruline bleue             | 8,05%                   | 108               |
| Paruline à croupion jaune  | 4,02%                   | 54                |
| Paruline à gorge noire     | 5,75%                   | $\overline{77}$   |
| Paruline à gorge orangée   | 1,72%                   | 23                |
| Paruline noir et blanc     | 4,02%                   | 54                |
| Paruline flamboyante       | $4,02\%$                | 54                |
| Paruline couronnée         | 2,87%                   | 39                |
| Paruline triste            | 1,15%                   | 15                |
| Paruline masquée           | 1,72%                   | $\overline{23}$   |
| Paruline du Canada         | 1,72%                   | $\overline{23}$   |
| Cardinal à poitrine rose   | 0,57%                   | 8                 |
| Bruant à gorge blanche     | 7,47%                   | 100               |
| Junco ardoisé              | 2,87%                   | 39                |
| Roselin pourpré            | 0,57%                   | 8                 |
| Picidé sp. (pic)           | 0,57%                   | $\overline{8}$    |
| <b>Total</b>               | 100%                    | 1342              |

Tableau RQC-31 : Nombre de couples par espèce perdant leur habitat pendant la phase de construction.

- **QC-32 Bien que l'initiateur fasse état de la faible probabilité de présence d'espèce à statut précaire durant la nidification, il est toutefois recommandé de définir et de localiser les habitats potentiels de ces espèces dans la zone d'étude afin de mettre en place des mesures (ex. : modifier le tracé d'un chemin) qui permettront de réduire les pertes d'habitat.** 
	- **L'initiateur doit définir et localiser les habitats potentiels pour toutes les espèces à statut précaire dans la zone d'étude afin de minimiser les pertes d'habitat reliées au projet.**
	- **L'initiateur doit également définir les pertes d'habitats potentiels pour les espèces à statut précaire.**
	- RQC-32 Une carte se trouve à l'annexe 1 de ce document (Carte 4.2). Les habitats potentiels de la grive de Bicknell, de la paruline du Canada et du moucherolle à côtés olive ont été représentés. Ces espèces étaient présentes sur le territoire en période de nidification et sont donc celles ayant le plus grand potentiel de présence.

La grive de Bicknell a été incluse dans les espèces potentielles, malgré qu'il soit peu probable que le secteur soit utilisé pour la nidification.

La recherche des habitats potentiels a été effectuée à l'aide du SIEF. Les descriptions d'habitats proviennent de Gauthier et Aubry Maritimes breeding bird atlas (2008)

Les habitats considérés pour chaque espèce sont :

- Grive de Bicknell : forêt de conifères et forêt mixte entre 0 et 20 ans à une altitude de plus de 600 m.
- Paruline du Canada : forêt mixte et forêt de feuillus à proximité des cours d'eau et des milieux humides.
- Moucherolle à côtés olive : forêt de conifères ou forêt mixte mature en bordure des milieux humides ou des plans d'eau.

Un habitat potentiel pour la grive de Bicknell a été identifié à environ 1 km au sud-ouest de l'emplacement où un individu a été entendu en 2006. Cet habitat ne devrait pas être affecté par la construction et la mise en place des éoliennes.

Un moucherolle à côtés olive avait été détecté lors des inventaires en 2006, dans le secteur du projet communautaire du Granit. Un habitat potentiel pour le moucherolle à côtés olive est présent dans le parc éolien. Il se trouve en bordure d'un milieu humide au sud-est du projet. Aucune éolienne n'est prévue dans ce secteur et la bande de protection de 60 m pour le milieu humide protège cet habitat.

Trois parulines du Canada ont été repérées lors de l'inventaire des oiseaux nicheurs en 2006, toutes localisées dans le secteur du projet communautaire du Granit. Plusieurs habitats potentiels pour la paruline du Canada sont présents sur le territoire, pour une superficie totale de 75 ha. Ils sont pour la plupart associés à un cours d'eau ou à un milieu humide. Ils seront donc protégés par la bande de protection de 60 m.

De plus, un martinet ramoneur a été observé en vol au-dessus d'un petit milieu humide au nord-est de l'étang des Loups. Il est peu probable qu'il niche dans le secteur à l'étude, mais plutôt dans un bâtiment à proximité, par exemple dans la municipalité de Saint-Robert-Bellarmin.

Références :

Gauthier, J. et Y. Aubry (sous la direction de). 1995. Les oiseaux nicheurs du Québec : Atlas des oiseaux nicheurs du Québec méridional. Association québécoise des groupes d'ornithologues, Société québécoise de protection des oiseaux, Service canadien de la faune, Environnement Canada, région du Québec, Montréal, xviii + 1295 p.

Maritimes breeding bird atlas (2008) Atlassing for species at risk in the Maritimes provinces. A supplement to the Maritimes breeding bird atlas guide for atlassers. Maritimes breeding bird atlas and Government of Canada, Habitat stewardship program for species at risk, 33 p.

## **QC-33 Le protocole d'inventaire pour la grive de Bicknell (section 2.3.5. de l'Annexe 3A) aurait dû être fait de la façon suivante :**

- **les inventaires devraient être réalisés le matin de 3h à 6h et le soir de 18h à 21h30.**
- **la séquence des activités pour chaque point d'écoute est la suivante : 15 minutes d'écoute au début – 1 minute de play-back – suivi de 10 minutes d'écoute, pour une durée totale de 26 minutes consécutives ;**
- **chaque point d'écoute doit être inventorié deux fois : une fois le matin et une fois le soir et pas la même journée.**
- RQC-33 Ces trois points ont été respectés lors de la réalisation de l'inventaire de la grive de Bicknell. Les informations concernant l'inventaire de la grive de Bicknell, soit les dates et heures de visite, de même que la description des points d'écoute, se trouvent à l'annexe 5 de ce document.
- **QC-34 L'initiateur s'engage, au tableau 2.2-3,** *Zones d'Exclusion considérées pour l'implantation des éoliennes,* **à éviter les habitats des espèces fauniques ou floristiques à statut précaire et autres espèces sensibles. Les superficies déboisées entraîneront la perte d'habitats de nidification d'espèces aviennes dont la grive de Bicknell, espèce désignée vulnérable au fédéral et inventoriée dans le secteur sud-ouest du domaine.**

**L'initiateur doit revisiter le site où a été localisée la grive de Bicknell en 2006, même si le biotope dans lequel l'individu se trouvait, soit une coupe forestière effectuée en 2005, n'est pas représentatif de son habitat. En fonction des résultats de l'inventaire, l'initiateur pourra-t-il revoir le chemin d'accès actuel et celui projeté pour prendre en compte l'habitat utilisé et, le cas échéant, restreindre le déboisement pour la nidification de cette espèce, soit du 15 avril au 1er juillet ? Sera-t-il en mesure d'éviter tout déboisement durant cette période à l'emplacement de son site de nidification avec un périmètre de protection satisfaisant aux exigences de l'espèce ?** 

RQC-34 Tel que mentionné dans le rapport d'inventaire, il est peu probable que la grive de Bicknell ait niché où elle a été entendue, l'habitat (coupe forestière récente de feuillus) n'étant pas propice. L'initiateur s'engage à vérifier la présence de la Grive de Bicknell. Le protocole de vérification fera l'objet d'une approbation auprès du MRNF.

Selon Aubry (2003), la migration de la grive de Bicknell se déroule entre la mimai et le début juin et la reproduction, entre le 5 juin et le 25 août. Il n'est donc pas justifié de limiter les travaux pendant les deux dernières semaines d'avril.

Si la grive de Bicknell était détectée en période de nidification, une bande de protection pourrait être mise en place. La largeur de cette bande pourrait être de 60 m, largeur utilisée pour protéger les autres éléments sensibles.

Référence :

Aubry, Y. (2003) Protocole d'inventaire de la grive de Bicknell. Environnement Canada, Service canadien de la faune, 2 p.

- **QC-35 S'il y a présence d'habitat potentiel pour le pic à tête rouge, le Service canadien de la faune supporte la proposition de l'initiateur de faire un inventaire spécifique à l'aide d'enregistrements. Il serait souhaitable de fournir le protocole visé afin qu'il puisse être commenté.** 
	- RQC-35 L'inventaire du pic à tête rouge sera effectué pendant le printemps 2010 au site où l'individu a été observé à l'automne 2007. Des visites seront effectuées à toutes les semaines pendant le mois de mai. La technique de l'appel par enregistrement sera utilisée.

L'initiateur confirme que le protocole d'inventaire du pic à tête rouge sera fourni au SCF préalablement à l'exécution de l'étude.

**QC-36 Les résultats issus des recensements de mortalité réalisés aux parcs éoliens le Nordais à Cap-Chat (SNC-Lavalin 2003c) devraient être considérés avec la plus grande prudence et avec réserve, car peu représentatifs. L'initiateur devrait plutôt compléter son analyse en y intégrant, si accessibles, des données de mortalité plus récentes d'autres parcs au Québec, notamment depuis deux ou trois ans, et en faisant une revue plus exhaustive des études effectuées aux États-Unis où l'on fait mention de taux de mortalité de 9,48 oiseaux par éolienne par année comme au parc éolien Maples Ridge dans l'état de New York (Jain et coll. 2007). De plus, il est important de fournir lorsque possible, la variance associée aux estimés de mortalité des autres études.** 

**Selon le tableau 7.2-1 de l'étude d'impact, seul un suivi de mortalité pour les oiseaux de proie semble être prévu. Actuellement, Environnement Canada est d'avis que le suivi de mortalité post construction est le seul moyen qui permet de déterminer le taux de mortalité pour un parc éolien et recommande de procéder à un tel suivi pour toutes les espèces d'oiseaux. Pour ce faire, nous suggérons à l'initiateur de consulter le document d'Environnement Canada (2007) «** *Protocoles recommandés pour la surveillance des impacts des éoliennes sur les oiseaux* **» afin d'obtenir des lignes directrices sur la façon d'effectuer un suivi.** 

**Environnement Canada souhaite commenter le programme de suivi présenté au MDDEP avant sa mise en œuvre et souhaite également recevoir les rapports de suivi de la mortalité avienne aux fins de commentaires. Advenant que le programme de suivi environnemental mette en évidence des taux de mortalité élevés, 1'initiateur devrait s'engager à examiner, de concert avec le MDDEP et Environnement Canada, des mesures d'atténuation appropriées incluant des modifications au régime d'exploitation pouvant inclure, si nécessaire, l'arrêt d'éolienne (s) durant des périodes critiques (par exemple, la période de migration intensive).** 

RQC-36 L'initiateur est conscient que la comparaison avec d'autres projets éoliens ne garantit pas une prévision exacte de la situation qui se présentera en phase d'exploitation. Cependant, les suivis de mortalité effectués durant la phase d'exploitation des projets éoliens localisés à des sites où des conditions climatiques, des traits régionaux physiques et des populations biologiques sont similaires au présent projet donnent un portrait de la mortalité possible que pourrait entraîner le futur parc éolien sur les communautés aviaires.

L'initiateur comprend également que la représentativité des suivis des mortalités effectués aux parcs éoliens Le Nordais et Murdochville est limitée compte tenu du faible échantillonnage.

Selon les données sommaires rendues publiques, le suivi des mortalités de l'avifaune au parc éolien de Baie-des-Sables a porté sur 27 éoliennes lors de la deuxième année de suivi en exploitation et s'est déroulé du 1er mai au 11 octobre 2008 (Cartier Énergie Éolienne, 2009a). Les résultats ont révélé un taux de mortalité de 2,9 oiseaux/éolienne. Aucune variance n'est cependant présentée. Concernant le parc éolien de L'Anse-à-Valleau, le suivi de 2008 conclut à un taux de mortalité de 0,06 oiseau/éolienne (Cartier Énergie Éolienne, 2009b). Ce suivi s'est déroulé du 8 mai au 4 octobre et le pic de migration des oiseaux de proie au printemps ne semble pas avoir été couvert par le suivi. Aucune variance n'est présentée.

Concernant le parc éolien Maple Ridge1, dont il est fait mention dans la question, il s'agit d'un parc éolien en opération de 195 éoliennes. Basé sur le suivi de 64 de ces éoliennes, les estimations de mortalités d'oiseaux dans ce parc éolien sont les suivantes (aucune variance n'est présentée) :

- pour la première année de suivi complète couvrant trois saisons (2007) : 3,87 incidents/éolienne /période (Jain et coll., 2009a).
- pour la seconde année de suivi complète couvrant trois saisons (2008) : 3,42 incidents/éolienne/période (Jain et coll., 2009b).

Le tableau 7.2-1 du volume 1 de l'étude d'impact présente un suivi des oiseaux de proie pendant la période de migration et le suivi de la mortalité pendant la période de nidification. Le suivi sera effectué non seulement sur les oiseaux de proie, mais aussi sur les autres groupes d'oiseaux.

Saint-Laurent Énergies - Parc éolien de Saint-Robert-Bellarmin **24**

l

Document de réponses au MDDEP - Mai 2010

 $1$  L'étude de Jain et coll. (2007) n'a pas été considérée car elle ne couvrait pas la période de migration printanière, les recherches de carcasses ayant débuté en juin.

Les recommandations contenues dans le document « *Protocoles recommandés pour la surveillance des impacts des éoliennes sur les oiseaux* » d'Environnement Canada seront prises en considération. Le protocole sera transmis aux autorités responsables avant la mise en œuvre.

L'initiateur confirme que le protocole de suivi des mortalités des oiseaux sera validé par le MDDEP préalablement à l'exécution des travaux. De même, les rapports de suivi avien seront présenté au MDDEP afin d'examiner les mesures d'atténuation.

- **QC-37 L'initiateur n'indique aucune mesure d'atténuation advenant des résultats de forte mortalité lors des suivis. Quelles sont les mesures prévues (par exemple, les arrêts temporaires des éoliennes impliquées) pour pallier aux mortalités d'oiseaux migrateurs enregistrées lors du suivi ?** 
	- RQC-37 L'initiateur est d'avis que le choix des mesures d'atténuation advenant une forte mortalité avienne doit reposer sur les observations, lors des études de suivi, des situations spécifiques. Ces études seront présentées au MDDEP et à Environnement Canada afin d'examiner les mesures d'atténuation appropriées. Si cela s'avère nécessaire, les mesures présentées au MDDEP et à Environnement Canada seront prises.
- **QC-38 L'initiateur s'engage à réaliser un suivi de la mortalité des oiseaux migrateurs sur deux ans avec une année supplémentaire au besoin, selon les résultats. Le protocole de suivi des mortalités du MRNF demande un suivi s'étendant sur trois années. L'initiateur corrigera-t-il la période de suivi nécessaire en fonction de cette exigence du MRNF ?** 
	- RQC-38 L'initiateur se conformera aux exigences des protocoles de suivi des mortalités du Service canadien de la faune ainsi que celui du MRNF. Le suivi des mortalités sera effectué pendant trois ans.

# **Chiroptères**

- **QC-39 L'initiateur indique qu'il suivra la recommandation du consultant à l'effet de compléter l'inventaire des chiroptères en 2010. L'initiateur doit procéder à un inventaire des chiroptères dans le sud-est du domaine et dans les autres portions de celui-ci qui n'ont pas été assez couvertes par les inventaires déjà réalisés.** 
	- RQC-39 L'initiateur s'engage à réaliser les compléments d'inventaire spécifiés au suivi CHs1 présenté à la page 168 du volume 1 de l'étude d'impact. L'initiateur s'engage également à faire un complément d'inventaire des chiroptères dans le sud-est du domaine.
- **QC-40 L'initiateur n'indique aucune mesure permettant de pallier aux mortalités advenant des impacts négatifs lors du suivi (section 5.3.10). Quelles sont les mesures d'atténuation et de compensation proposées (par exemple, les arrêts temporaires des éoliennes impliquées) si les mortalités s'avéraient trop élevées lors du suivi ?**

Saint-Laurent Énergies - Parc éolien de Saint-Robert-Bellarmin **25** Document de réponses au MDDEP - Mai 2010

- RQC-40 L'initiateur est d'avis que le choix des mesures d'atténuation advenant une forte mortalité doit reposer sur les observations, lors des études de suivi, des situations spécifiques. Ces études seront présentées au MDDEP et à Environnement Canada afin d'examiner les mesures d'atténuation appropriées.
- **QC-41 Lorsque l'inventaire plus poussé aura été réalisé sur les portions du territoire qui le nécessitent afin de dissiper tout doute sur les couloirs de déplacement, quelles seront les mesures prises par l'initiateur pour atténuer les impacts sur cette composante lors de la mise en opération des éoliennes ?** 
	- RQC-41 L'initiateur est d'avis que le choix des mesures d'atténuation advenant une forte mortalité doit reposer sur les observations, lors des études de suivi, des situations spécifiques. Ces études seront présentées au MDDEP et à Environnement Canada afin d'examiner les mesures d'atténuation appropriées.

L'initiateur est cependant d'avis que les impacts sur cette composante pendant la phase d'exploitation sont non-importants en raison notamment de la faible densité de chiroptère sur le site (section 5.3.10.3 du volume de l'étude d'impact).

- **QC-42 L'initiateur indique un suivi sur deux années avec une année supplémentaire au besoin selon les résultats. Le protocole de suivi des mortalités du MRNF demande un suivi s'étendant au minimum sur trois années. L'initiateur doit s'assurer de respecter le protocole de suivi des mortalités.** 
	- RQC-42 Tel que spécifié à la section 5.3.10.4 du volume de l'étude d'impact, l'initiateur s'engage à réaliser un suivi de mortalité des chiroptères selon le protocole du MRNF. Ce suivi sera donc réalisé sur une période minimale de trois ans.

# **Micromammifères**

- **QC-43 Étant donné que leurs habitats ont été identifiés dans le domaine éolien, il y a présence potentielle de la musaraigne longicaude (qui n'est pas mentionnée dans l'étude) et du campagnol des rochers, deux espèces susceptibles d'être désignées menacées ou vulnérables. Aucun inventaire des micromammifères n'a pourtant été réalisé. L'initiateur doit réaliser un inventaire des micromammifères, car les deux espèces à statut précaire évoquées sont susceptibles d'être trouvées sur le territoire du domaine. À la lumière des résultats de ces inventaires, le cas échéant, il faudra évaluer les impacts sur ces micromammifères à statut précaire et prévoir des mesures de compensation en conséquence.** 
	- RQC-43 L'initiateur s'engage à réaliser les compléments d'inventaire spécifiés au cours de l'été 2010 aux endroits où sont prévus des infrastructures du projet et présentant les caractéristiques des habitats des espèces mentionnées.

# **Poissons et leurs habitats**

- **QC-44 L'initiateur indique que des habitats d'eau rapide, qui peuvent être associés à celui de l'omble de fontaine, parce que situés en altitude, seront touchés par les traverses de cours d'eau. Le MRNF a échantillonné de l'omble de fontaine dans les cours d'eau du domaine (pêche électrique, information non publiée). Cependant, aucun échantillonnage de ces cours d'eau n'a été réalisé par l'initiateur pour proposer des mesures d'atténuation. L'initiateur doit documenter l'utilisation de ces milieux par l'omble de fontaine à l'aide d'un inventaire.** 
	- RQC-44 Tel que spécifié à la section 3.2.11.1 (p.81) du volume 1 de l'étude d'impact, l'initiateur s'engage à réaliser un inventaire de la faune aquatique avant le début des travaux et à évaluer, afin de préserver la qualité de l'habitat du poisson, notamment de l'omble de fontaine, lors de l'installation des ponceaux. Cet inventaire sera réalisé au cours de l'été 2010 aux endroits où sont prévus des infrastructures du projet et présentant les caractéristiques de l'habitat de l'espèce mentionnée.
- **QC-45 L'étude indique que des ponceaux sont présents sur la majorité des cours d'eau et qu'il n'y aura que très peu d'installations de nouvelles structures, donc peu d'impacts sur le milieu. L'étude affirme que les poissons sont probablement absents des têtes de bassin. Cette affirmation ne correspond pas à l'information disponible au sein de notre ministère (voir section 3.2.11). Étant donné ces faits et que certains chemins devront être élargis afin de permettre le transport des équipements, des ajustements devront être apportés. L'initiateur devra effectuer une caractérisation biophysique de chacune des traverses de cours d'eau (existante ou prévue) avant le début des travaux.** 
	- RQC-45 Tel que spécifié à la section 3.2.11.1 (p.81) du volume 1 de l'étude d'impact, l'initiateur s'engage à réaliser au cours de l'été 2010 une caractérisation de l'habitat du poisson en amont et en aval de toutes les traverses de cours d'eau.
- **QC-46 En phase de construction, une mesure adéquate serait l'installation de ponts temporaires pour limiter les empiètements dans les cours d'eau, la modification du régime hydrique et les impacts dans les habitats du poisson et de l'herpétofaune. L'initiateur considèrera-t-il l'application d'une telle mesure d'atténuation ?** 
	- RQC-46 Les mesures d'atténuation afin de minimiser les l'impact sur les habitats du poisson et de l'herpétofaune sont présentés aux Tableaux 5.3-11 et 5.3.12 du volume 1 de l'étude d'impact, respectivement. Spécifiquement, l'initiateur s'engage à mettre en œuvre l'ensemble des normes du Guides d'aménagement des ponts et ponceaux, ainsi que celles applicables au RNI. De plus, les mesures d'atténuation particulières présentées à la section 5.3.13.4 du volume 1 de l'étude d'impact seront appliquées lors de la construction, notamment, l'installation de barrières à silt pour limiter l'apport de sédiments dans les cours d'eau. Les ponceaux en arche seront favorisés. Ils permettent le libre écoulement de l'eau et n'empiète pas dans l'habitat du poisson. Il s'agit d'une structure permanente, qui restera en place pour la durée du projet.

Référence :

Pêches et Océans Canada (2007) Bonnes pratiques pour la conception et l'installation de ponceaux permanents de moins de 25 mètres. Pêches et Océans Canada, région du Québec, 6 p.

- **QC-47 L'enfouissement des fils électriques devra aussi se faire dans les fossés. Ces fils traverseront donc obligatoirement les cours d'eau, ce qui signifie une autre source d'impact potentiel sur les espèces de poissons et de salamandres qui sont très présentes dans ce secteur. Pour minimiser les impacts sur les espèces ichthyennes présentes dans les cours d'eau du domaine du parc éolien et sur l'habitat de l'herpétofaune, l'initiateur devra :** 
	- **prévoir réaliser les traverses de cours d'eau et l'enfouissement des fils uniquement entre le 15 juin et le 15 septembre (si l'omble de fontaine était présente) ou après le 1er août si d'autres espèces étaient confirmées dans le domaine du parc éolien ;**
	- **effectuer les travaux à sec uniquement et appliquer des mesures de contrôle des sédiments très strictes, car les impacts appréhendés sont majeurs sur ces groupes fauniques.**
	- RQC-47 L'initiateur privilégie l'enfouissement des lignes électrique à même la mise en forme de la surface de roulement et non dans le fossé. Toutefois, l'option aérienne pourrait être retenue lorsque le roc est près de la surface, pour les traverses de cours d'eau ou en présence de milieux sensibles.

S'il advenait la nécessité d'enfouir des lignes électriques malgré la présence d'un cours d'eau, l'initiateur s'engage à respecter les recommandations du MDDEP telles que mentionnées si-haut.

- **QC-48 Les impacts résiduels doivent aussi faire l'objet de mesures de compensation (pertes d'habitats). Or, aucune superficie n'a été déterminée à partir du nombre précis de traverses de cours d'eau engendrées par le projet. L'initiateur peut-il calculer les superficies perdues d'habitat du poisson et proposer des compensations en retour ?** 
	- RQC-48 L'initiateur procédera à une caractérisation des cours d'eau en amont et en aval des points de traversée au cours de l'été 2010. Le résultat de cette caractérisation permettra d'avoir une idée des superficies d'habitat de poisson. Sur la base de ces résultats, l'initiateur sera en mesure d'éviter, de minimiser et, le cas échéant, de compenser les superficies d'habitat de poisson en cause.

# **Amphibiens et reptiles**

**QC-49 Aucune carte rendant compte de l'effort d'échantillonnage de cette composante faunique n'est présentée pour montrer le territoire couvert et sa représentativité dans le volume 2. Les données récoltées ne sont pas illustrées, sauf celles concernant une espèce à statut précaire, soit la salamandre sombre du Nord à la carte 3.2-11.** 

- RQC-49 Les sites d'observation des amphibiens et reptiles sont présentés à la carte 4.3 à l'annexe 1 du présent document. Le rapport d'inventaire des amphibiens et reptiles est joint au présent document (Annexe 6). Une carte de localisation des stations d'échantillonnage et les espèces observées à chacune de ces stations se trouvent dans ce rapport.
- **QC-50 Les inventaires par écoute des chants, pour être valides, doivent compter au moins trois sorties sur le terrain, de soir (avant minuit), dans de bonnes conditions (vents, précipitation et température) et lors de trois périodes différentes dans la saison (15 avril au 1er mai, 1er au 15 mai et 1er au 15 juin). Les sorties peuvent être ajustées en fonction de chaque année (printemps hâtif ou tardif) et de l'altitude du terrain. Comme l'écoute n'a eu lieu que durant une seule période et étant donné les espèces d'anoures potentiellement présentes, l'inventaire par écoute de chants devrait être étendu du printemps (avril) jusqu'à l'été (fin juin).** 
	- RQC-50 L'initiateur réalisera les inventaires demandés selon les caractéristiques spécifiées à la QC-50.
- **QC-51 En ce qui concerne la fouille active dans le but de trouver des salamandres de ruisseaux, celle-ci n'a permis d'observer aucune salamandre pourpre, ce qui est surprenant. Sa présence a été confirmée par le MRNF en 2007***.* **La salamandre pourpre est maintenant désignée espèce vulnérable. Les inventaires mériteraient d'être complétés.** 
	- RQC-51 L'initiateur s'engage à réaliser les compléments d'inventaire spécifiés au cours de l'été 2010 aux endroits où sont prévus des infrastructures du projet et présentant les caractéristiques de l'habitat de l'espèce mentionnée.
- **QC-52 L'initiateur doit compléter les inventaires concernant la présence potentielle d'espèces (amphibiens et reptiles) fréquentant les cours d'eau touchés par les chemins d'accès.** 
	- RQC-52 L'initiateur s'engage à réaliser les compléments d'inventaire spécifiés au cours de l'été 2010 aux endroits où sont prévus des infrastructures du projet et présentant les caractéristiques des habitats des espèces mentionnées.
- **QC-53 L'initiateur considère que l'intensité de l'impact sur la perte d'habitat est faible, puisque le couvert forestier est déjà en partie déboisé ou perturbé dans le secteur à l'étude et que les éoliennes seront installées en partie dans des secteurs issus de plantations et à plus de 60 m des cours d'eau. Toutefois, cette distance ne considère pas l'aire de travail. C'est du moins ce qu'il semble à la lecture de la note en bas de page du tableau 2.2-3. En lien avec le commentaire formulé à la section 5.3.3.1, une zone tampon de 60 m devrait être respectée, entre l'aire de travail et les cours d'eau, pour minimiser les impacts sur les habitats des amphibiens et des reptiles.** 
	- RQC-53 L'initiateur s'engage à respecter une zone tampon de 60 m entre l'aire de travail et les cours d'eau permanents.

# **Milieu humain et utilisation du territoire**

**QC-54 Dans la section 3.3.3.2, l'initiateur mentionne l'existence de la zone d'exploitation contrôlée (ZEC) Louise-Gosford. Or, une autre ZEC existe en Estrie, celle de Saint-Romain. Elle se situe d'ailleurs plus près du domaine que celle de Louise-Gosford. L'initiateur peut-il procéder à la correction de cette information ?** 

RQC-54 L'information suivante s'ajoute à la section 3.3.1.2, Tourisme et récréation :

La zone d'exploitation contrôlée (ZEC) Saint-Romain

Créée en 2002, la ZEC Saint-Romain est la plus jeune ZEC du Québec et compte près de 2000 hectares de forêt inhabitée. La ZEC propose des sites de camping, des sentiers de randonnée, ainsi que des activités de pêche et de chasse au gros gibier, tels que l'orignal, l'ours noir et le chevreuil.

**QC-55 Dans la section 3.3.2.1, l'initiateur mentionne l'aire commune 034-03. Or, les limites des aires communes ont été remaniées. Depuis 2008, ce sont des unités d'aménagement (UA). Celle qui couvre le domaine du parc éolien est l'UA 034-52 qui est gérée par l'Unité de gestion des ressources naturelles et de la faune (UGRNF) de l'Estrie. Cette erreur est véhiculée à plusieurs reprises dans le document.** 

RQC-55 L'initiateur prend note du commentaire et l'intégrera dans la planification du projet de parc éolien.

- **QC-56 La source du tableau 3.3-8 est confuse. L'initiateur peut-il préciser s'il s'agit de l'Agence de mise en valeur de la forêt privée de l'Estrie ou du Syndicat des producteurs de bois de l'Estrie, comme indiqué dans le paragraphe précédant le tableau ?** 
	- RQC-56 La source du Tableau 3.3-8 est exacte. La phrase précédant le tableau devrait se lire : « Selon les données du Syndicat des producteurs de bois de l'Estrie, le marché est principalement orienté vers les essences résineuses. »
- **QC-57 Comme mentionnée, l'activité d'exploitation minière n'est effectivement plus présente sur le territoire couvert par la municipalité régionale de comté (MRC). Cependant, on ne peut pas en dire autant des activités d'exploration minière qui connaîtront probablement une effervescence en 2010, d'après les nombreuses demandes de permis d'exploration. Les activités d'exploration sont, au même titre que les activités d'exploitation, des activités économiques dont la région bénéficiera indirectement. L'initiateur devrait mentionner cette information.** 
	- RQC-57 L'initiateur prend note du commentaire et l'intégrera dans la planification du projet de parc éolien.
- **QC-58 Il est écrit au troisième paragraphe de la page 102 : « Selon le système de gestion des titres miniers (GESTIM) du ministère des Ressources naturelles et de la Faune du Québec, un titre a été attribué dans le domaine du parc éolien. Il s'agit d'une carrière de gravier exploitée par la société Domtar qui utilise le gravier pour son aménagement forestier sur le territoire. Des droits d'exploration minière sont également consentis au sud-ouest du parc éolien, le long de la frontière avec le Maine. » Ce paragraphe devrait être situé dans la section « Activités minières et droits miniers » de la même page.** 
	- RQC-58 Le troisième paragraphe de la page 102 du volume 1 de l'étude d'impact devrait effectivement se situer sous la section *Activités minières et droits miniers*, à la page 102.
- **QC-59 Selon le Système d'information géominière du MRNF (SIGÉOM), deux indices de cuivre ont été découverts sur le territoire à la suite de travaux d'exploration en 1989. Des claims actifs et demandés sont répertoriés sur l'ensemble des terres publiques. Ceci influencera les relations qu'auront à développer les détenteurs de claims et les initiateurs éoliens. Ces considérations auront à être traitées dans le chapitre sur les impacts. L'initiateur peut-il signaler les activités minières historiques et anticipées ?** 
	- RQC-59 L'initiateur prend note du commentaire et l'intégrera dans la planification du projet de parc éolien. Ainsi, l'initiateur aura à consulter les détenteurs des claims d'exploration afin de les informer des travaux d'aménagement à venir. Pour l'instant, l'initiateur n'est pas en mesure de signaler les activités minières historiques et anticipées.
- **QC-60 La totalité du territoire du projet est couverte par des claims demandés. Les titres miniers sont consignés sur le site Internet du MRNF dans le Système de gestion des titres miniers (GESTIM). Ces considérations auront à être traitées dans le chapitre sur les impacts. L'initiateur devrait signaler les activités d'exploration anticipées sur la base des claims demandés.** 
	- RQC-60 L'initiateur prend note du commentaire et l'intégrera dans la planification du projet de parc éolien. Ainsi, l'initiateur aura à consulter les détenteurs des claims d'exploration afin de les informer des travaux d'aménagement à venir.
- **QC-61 Sous l'autorité du MRNF, la Loi sur les mines fait partie des lois à considérer.** 
	- RQC-61 Tel que spécifié, la *Loi sur les mines* doit être ajoutée au Tableau 3.3-15 Législation, réglementations, permis et Autorisations sous l'autorité du Ministère des Ressources naturelles et de la Faune.
- **QC-62 L'étude indique que moins de 10 ha en érablière exploitée seront touchés par le projet. Il est demandé à l'initiateur de préciser :** 
	- **la localisation des superficies acéricoles directement touchées par le projet ;**
	- **le nombre d'entailles touchées ;**
	- **le nombre d'exploitants touchés ;**
	- **le nombre d'entailles détenues (total) et affectées pour chacun des acériculteurs touchés.**

# **L'initiateur pourrait s'inspirer du tableau suivant afin de répondre à ces questions :**

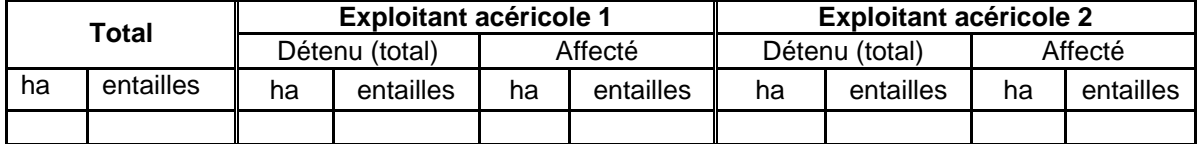

RQC-62 Le tableau RQC-62 présente les données relatives aux érablières exploitées qui sont concernées par des infrastructures du projet. Le nombre d'hectares détenus correspond au nombre d'hectare inclus dans le domaine du parc éolien, tandis que le nombre d'entailles correspond au nombre d'entailles total figurant sur le permis du MRNF.

Tableau RQC-62 : Superficies des érablières sous permis concernées et affectées par le projet.

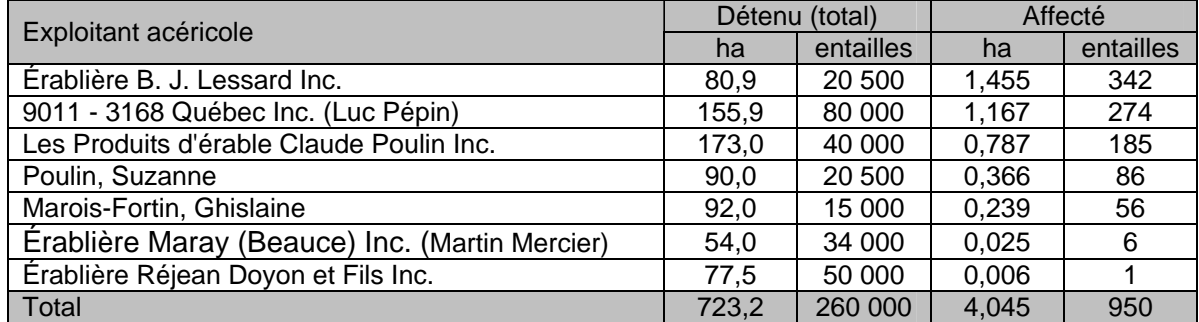

# **Paysage**

#### **QC-63 Est-ce que les éoliennes seront perceptibles à partir de la route des Sommets ?**

RQC-63 La Route des Sommets passe à Audet, soit à 12 kilomètres des éoliennes les plus proches. En raison de cette distance et en raison de la topographie existante entre cette portion de la route et le parc éolien, le degré de perception des éoliennes dans le paysage sera faible.

# **Climat sonore**

- **QC-64 Il est assez étonnant qu'au point de mesure P1, le niveau de bruit ambiant nocturne (49,6 dBA) soit nettement supérieur au niveau diurne (45,8 dB A). La courte période d'observation explique peut-être cette situation singulière. Si c'est le cas, il est recommandé d'obtenir une période d'enregistrement plus longue afin d'établir si cette différence persiste. La pertinence de cette recommandation est rehaussée par le fait que le point de mesure P1 semble être le point situé à proximité du plus grand nombre d'habitations, d'où l'importance de bien documenter le niveau de bruit ambiant initial à cet endroit.** 
	- RQC-64 Le niveau de bruit ambiant nocturne peut s'expliquer par l'activité faunique, soit les chants des grillons, des anoures et des oiseaux nocturnes.

L'initiateur tient à rappeler que les habitations les plus proches des éoliennes sont situées à plus de 1 500 m. Les bâtiments situés dans le domaine du parc éolien ne sont pas des habitations.

- **QC-65 En ce qui concerne le climat sonore, l'initiateur conclut que l'impact du projet est jugé faible, puisqu'il serait conforme aux niveaux sonores prescrits par la note d'instruction 98-01 du MDDEP. Il serait pertinent que l'initiateur considère aussi la notion d'émergence, avant de conclure que l'impact est faible. Ainsi, un projet qui ajoute 5 dBA le jour et 3 dBA la nuit au climat sonore déjà existant pourrait être perçu comme une nuisance réelle par la population avoisinante, même si le résultat final respecte les niveaux sonores prescrits par la note d'instruction. Pour tenir compte adéquatement de cette notion d'émergence, l'initiateur devrait mieux documenter le niveau réel de bruit ambiant initial diurne et nocturne, car les données actuelles sont insuffisantes à cette fin.** 
	- RQC-65 La population avoisinante habite à plus de 1 500 m des éoliennes les plus proches. À cette distance, les niveaux sonores émis par les éoliennes devraient être inférieurs au niveau sonore ambiant. La notion d'émergence ne s'appliquerait pas dans cette situation.

# **Potentiel archéologique**

- **QC-66 L'étude d'impact devrait indiquer les mesures d'atténuation prévues dans les cas de découvertes archéologiques fortuites. Bien que l'étude réfère à une zone de potentiel archéologique aux environs de l'Étang du loup et qu'elle prévoit que cette zone ne sera pas affectée par les travaux prévus, aucune mesure n'est identifiée dans le cas de découvertes fortuites à un endroit quelconque du territoire touché par les travaux. À ce titre, nous tenons à rappeler que l'initiateur a des obligations dans le cas de telles découvertes, en vertu de l'article 41 de la Loi sur les biens culturels. Les obligations de l'initiateur et ses engagements devraient faire partie intégrante de l'étude d'impact.** 
	- RQC-66 Advenant une découverte archéologique fortuite, l'initiateur s'engage à arrêter les travaux, conformément à la *Loi sur les biens culturels*, et envoyer un avis à la ministre de la Culture, des Communications et de la Condition féminine.

# **Activités du projet et sources d'impact**

**QC-67 À l'étape de la préparation et de la construction du projet, l'initiateur prévoit la restauration des aires temporaires de travail par des travaux de terrassement, de stabilisation des sols et de reboisement. Il en va de même, lors de la phase de démantèlement du projet, pour les sites d'éoliennes, les emprises des lignes électriques souterraines et l'aire du poste de raccordement. L'initiateur prévoit-il effectuer le reboisement à l'aide d'essences forestières indigènes et adaptées au site ? Afin de minimiser l'érosion, l'initiateur devrait revégétaliser les aires de travail au fur et à mesure de l'installation de chacune des éoliennes et ne pas attendre à la fin de la phase de construction. Il en va de même lors de la phase de démantèlement.** 

- RQC-67 L'initiateur ne prévoit pas effectuer de reboisement systématiquement. Si cela s'avère nécessaire, les essences choisies seront indigènes et adaptées au site. L'initiateur s'engage à ce que les activités de revégétalisation pour chaque emplacement soient exécutées dans des délais raisonnables au fur et à mesure de l'installation des éoliennes et au fur et à mesure de leur démantèlement.
- **QC-68 Les impacts du projet sur la géologie concernent plutôt les effets sur l'accès aux ressources minérales et le bon déroulement des travaux d'exploration minière. En vertu de l'article 65 de la Loi sur les mines, le détenteur de claim a un droit d'accès au terrain qui en fait l'objet et peut y faire tout travail d'exploration. Toutefois, sur les terres louées, selon l'article 235 de la même loi, le détenteur de claims a d'autres obligations envers le locateur. D'autre part, le locateur ne peut restreindre l'accès aux détenteurs des claims et ne peut nuire à l'exploration. La phase de préparation et de construction demandera un dialogue entre l'initiateur éolien et la compagnie d'exploration.** 
	- RQC-68 L'initiateur prend note du commentaire et l'intégrera dans la planification du projet de parc éolien. Ainsi, l'initiateur aura à consulter les détenteurs des claims d'exploration afin de les informer des travaux d'aménagement à venir.
- **QC-69 L'initiateur précise à la section 5.3.3.1 que lorsque les sols sont érodés ou rendus plus vulnérables à l'érosion à la suite des travaux, les intempéries et le ruissellement peuvent en entraîner les particules fines jusqu'aux cours d'eau avoisinants et altérer la qualité de l'eau de surface et des écosystèmes aquatiques. L'impact potentiel associé à ces interrelations est la réduction de la qualité de l'eau par l'apport supplémentaire de matières en suspension, ce qui peut également affecter l'habitat du poisson. Or, l'initiateur suggère comme mesure d'atténuation que les éoliennes soient situées à plus de 60 m d'un cours d'eau, d'un plan d'eau ou d'un milieu humide. À la page 133, il indique aussi qu'il respectera intégralement les prescriptions du** *Règlement sur les normes d'intervention dans les forêts du domaine de l'État* **(RNI) et du** *Guide des saines pratiques : voirie forestière et installation de ponceaux* **(MRN, 2001), en précisant l'exclusion d'activités dans une bande forestière de 60 m mesurée à partir de la fin de l'écotone. Cependant, pour l'interprétation de cette distance, l'initiateur précise dans une note en bas de page du tableau 2.2-3 que celle-ci est calculée à partir de la ligne naturelle des hautes eaux jusqu'au centre de l'éolienne. Comme les aires de travail auront une superficie approximative d'un ha, soit de 100 m par 100 m, il est possible que l'aire de travail s'approchera à moins de 60 m d'un cours d'eau. Vérification faite, les baux des éoliennes 6, 12, 27 et 30 sont situés à approximativement 30 à 45 m de ceux-ci.**

**Afin d'atténuer les impacts dans les milieux sensibles à l'érosion, l'initiateur doit respecter une distance de 60 m entre les limites de l'aire de travail et les cours d'eau, les plans d'eau ou les milieux humides. L'initiateur doit positionner les éoliennes en conséquence.** 

- RQC-69 Lors des travaux de validation de site qui se tiendra au cours de l'été, l'initiateur s'assurera que toutes les éoliennes soient localisées de manière à ce qu'aucun déboisement nécessaire pour mettre en place l'aire de travail ne soit fait à moins de 60 mètres des cours d'eau, des plans d'eau ou des milieux humides. Les coordonnées géographiques finales des éoliennes seront communiquées au MDDEP.
- **QC-70 L'utilisation de machinerie à l'extérieur du milieu forestier pourrait provoquer l'introduction d'espèces envahissantes (par exemple, le phragmite) en forêt. Afin de préserver l'intégrité du milieu forestier, l'initiateur peut-il nettoyer les équipements avant chaque déplacement de l'extérieur du milieu forestier vers la forêt, à chaque phase du projet et en période d'entretien également ? L'initiateur doit décrire la méthode qu'il adoptera à cet égard.** 
	- RQC-70 L'initiateur alignera ses pratiques sur ce qui se fait dans le domaine forestier au Québec. Ainsi, l'initiateur ne prévoit pas nettoyer les équipements avant chaque déplacement de l'extérieur du milieu forestier vers la forêt. Par contre, la machinerie sera nettoyée avant son transport routier en provenance de l'extérieur du domaine, respectant en cela la règlementation en vigueur.

# **Sécurité publique**

- **QC-71 L'initiateur s'est engagé à préparer un plan d'urgence en collaboration avec la municipalité afin d'assurer une coordination optimale en cas d'urgence (vol. 1, page 241). Il est important que l'initiateur s'assure que son plan des mesures d'urgence s'arrime avec les plans de sécurité civile des municipalités de Saint-Robert-Bellarmin, de Saint-Ludger ou de toute autre municipalité concernée, c'est-à-dire susceptible d'intervenir en soutien lors d'une urgence.** 
	- RQC-71 L'initiateur prend note de ce commentaire et s'engage à consulter les municipalités concernées au moment d'élaborer son plan des mesures d'urgences.

# **Accidents et défaillances**

- **QC-72 Au point 5.3.2.1 à la page 140 du document « Parc éolien […] Volume 1. Rapport principal », concernant les accidents et défaillances, fournir un plan détaillé d'une éolienne illustrant notamment le positionnement ainsi que les dimensions du bac de rétention de la partie supérieure de la tour, lequel est destiné à retenir les fuites ou déversements d'huile. Cette information pourra être fournie à l'appui de la demande de certificat d'autorisation en vertu de l'article 22, à la suite de l'éventuelle approbation du projet. Un engagement à cet effet serait suffisant à cette étape.** 
	- RQC-72 L'initiateur s'engage à fournir, au moment de soumettre la demande de certificat d'autorisation, un plan de l'éolienne, illustrant notamment le positionnement et les dimensions du bac de rétention de la partie supérieure de la tour, destiné à retenir les fuites ou déversements d'huile.

# **Mesures d'atténuation particulières**

- **QC-73 Au point 5.3.13.4 de la page 181 du document « Parc éolien […] Volume 1. Rapport principal », vous prévoyez ensemencer les bords de chemin par des végétaux à croissance rapide. Prévoyez-vous protéger les autres surfaces dénudées de végétation lors des travaux de cette façon ? Par ailleurs, pouvezvous indiquer que le mélange utilisé ne contiendra pas de semences d'espèces exotiques envahissantes ?** 
	- RQC-73 L'initiateur revégétalisera toutes surfaces non-nécessaires à la phase exploitation. Le mélange de semences utilisé sera un mélange qui ne contiendra pas d'espèces exotiques envahissantes.

#### **Surveillance environnementale**

**QC-74 Au point 6.3.1.3 à la page 238 du document « Parc éolien […] Volume 1. Rapport principal », concernant la gestion des déchets dangereux, il est mentionné que les huiles et autres déchets dangereux (à noter qu'il faudrait à l'avenir employer le terme** *matières dangereuses résiduelles***) seront entreposés dans des aires de stockage et dans des contenants adéquats. Fournir des précisions sur l'emplacement de ces aires d'entreposage de matières dangereuses résiduelles ainsi que les moyens qui seront mis en place pour prévenir tout déversement. Fournir aussi des précisions sur les contenants (plan type) qui seront utilisés pour l'entreposage de matières dangereuses résiduelles dans ce cas. Cette information pourra être fournie à l'appui de la demande de certificat d'autorisation en vertu de l'article 22, à la suite de l'éventuelle approbation du projet. Un engagement à cet effet serait suffisant à cette étape.** 

**Au point 6.4.4.3 à la page 245 du document « Parc éolien […] Volume 1. Rapport principal », pouvez-vous inclure les coordonnées d'Urgence environnement en cas d'urgence à caractère environnemental, y incluant les numéros de téléphone en service pendant les heures de bureau ainsi qu'en dehors des heures de bureau (nuit et fin de semaine) ?** 

RQC-74 L'initiateur s'engage à fournir, au moment de soumettre la demande de certificat d'autorisation, des précisions sur l'emplacement des aires d'entreposage de matières dangereuses résiduelles, les moyens qui seront mis en place pour prévenir tout déversement, ainsi que sur les contenants (plan type) qui seront utilisés pour leur entreposage.

Les ressources externes disponibles doivent inclure :

Urgence à caractère environnemental

URGENCE-ENVIRONNEMENT

1-866-694-5454

En tout temps

## **Divers**

**QC-75 Lors des activités de déboisement, est-ce qu'une attention particulière sera portée au projet afin d'éviter les travaux en milieu humide ? (Aulnaies, cédrières, saulaies, etc.)** 

RQC-75 L'initiateur portera une attention particulière aux activités de déboisement afin d'éviter les travaux en milieu humide.

- **QC-76 À la carte intitulée « Carte 3.2-4. Groupements végétaux » du document « Parc éolien […] Volume 2. Cartes et photomontages » avez-vous inclus les milieux humides identifiés dans le plan régional de l'Estrie produit par Canards illimités Canada ?** 
	- RQC-76 Les milieux humides représentés sur la carte mentionnée ont été délimités à l'aide des données du SIEF.
- **QC-77 À la carte intitulée « Carte 3.2-11. Espèces fauniques à statut précaire » avezvous inclus les occurrences provenant du Centre de données sur le patrimoine naturel du Québec ?** 
	- RQC-77 L'initiateur a inclus les occurrences provenant du Centre de données sur le patrimoine naturel du Québec
- **QC-78 À la page 13 de l'annexe 3A au 3<sup>e</sup> paragraphe, le belvédère ayant une orientation nord-est serait le B12 plutôt que le B15.**

RQC-78 Effectivement, il s'agit plutôt du belvédère B12.

- **QC-79 Dans les cartes 3.2-7, 3.2-8, 3.2-9 du volume 2, des renseignements sont manquants et des légendes semblent incomplètes.** 
	- RQC-79 Les informations manquantes concernent les codes d'identification des sites d'inventaires. Ces codes réfèrent aux rapports d'inventaires dans le volume 3 de L'étude d'impact.
- **QC-80 Certaines espèces d'oiseaux ont changé de nom, comme le Tangara écarlate se nomme désormais le Piranga écarlate. Il est possible d'obtenir une liste à jour des noms des espèces sur le site de l'American Ornithologists' Union, dans la section Checklists (http://www.aou.org/checklist/north/index.php).**

RQC-80 L'initiateur prend note du commentaire.

- **QC-81 Au chapitre concernant les impacts économiques du projet, il y aurait lieu de chiffrer le nombre d'emplois créé en phase de construction et d'exploitation.** 
	- RQC-81 Tel que mentionné aux sections 1.3.4 et 5.3.16.3 du volume 1 de l'étude d'impact, le projet créera environ 100 emplois pendant la phase de construction et environ 5 emplois pendant la phase d'opération.
- **QC-82 À ce même chapitre, il est indiqué que l'initiateur versera des contributions financières directes à la municipalité de Saint-Robert-Bellarmin. Quel est le détail des montants versés ?** 
	- RQC-82 L'initiateur versera une contribution financière de 200 000 \$ par année à la municipalité de Saint-Robert-Bellarmin. Ce montant se divise en deux parties :
		- 160 000 \$ par année directement à la municipalité ;
		- 40 000 \$ par année versé dans un fonds de développement géré conjointement par la municipalité et par Saint-Laurent Énergies.

## **QC-83 Pour ce qui est des contributions versées aux propriétaires privés, est-ce que l'initiateur a utilisé le « Cadre de référence relatif à l'aménagement de parcs éoliens en milieux agricoles et forestiers » d'Hydro-Québec ?**

RQC-83 L'initiateur confirme qu'il utilise le "cadre de référence relatif à l'aménagement de parcs éoliens en milieux agricoles et forestiers" d'Hydro-Québec comme document de référence dans ses relations avec les propriétaires privés.

## **QC-84 Est-ce que les points de vue valorisés retenus dans le cadre de l'étude d'impact ont été déterminés par la population locale ainsi que par les groupes d'intérêts du milieu ? Dans l'affirmative, de quelle manière ont-ils été retenus parmi tous ceux proposés à l'initiateur ?**

RQC-84 Tel que mentionné à la section 3.3.7.2, les points de vues présentés dans les volumes 1 et 2 de l'étude d'impact ont été identifiés suite à une analyse des unités de paysage et une validation auprès des parties prenantes. Les photomontages issus des photos prises à ces points ont été présentés à la population lors de la rencontre « portes ouvertes » du 11 décembre 2009.

## **QC-85 Lors du processus de consultation, quels sont les enjeux soulevés par les intéressés (population, MRC, municipalité, groupes d'intérêts) qui ont amené l'initiateur à reconfigurer le projet de parc éolien ?**

RQC-85 Les principaux enjeux soulevés lors de ces rencontres et présentés à la section 4.2 du volume 1 de l'étude d'impact (p.120), n'ont pas entraîné de reconfiguration du projet. Par ailleurs, au cours des consultations, l'organisme COBARIC avait posé des questions relatives à l'effet du projet sur les régimes d'écoulement des cours d'eau. Une étude hydrologique a donc été entreprise pour répondre à COBARIC. Cette étude est présentée à l'annexe 7 du présent document.

## **QC-86 Est-ce que l'initiateur a l'intention de mettre en place un comité de suivi et de concertation ? Dans l'affirmative, à quel moment a-t-il l'intention de le mettre en place et quelles seront les personnes qui siégeront à ce comité ?**

RQC-86 Tel que spécifié à la section 2.2.7 (p.37) du volume 1 de l'étude d'impact, un comité de liaison ayant le mandat de veiller au suivi de l'ensemble des éléments associés aux différentes phases du projet sera mis en place dès l'étape de planification des travaux de construction.

- **QC-87 Le cas échéant, le comité de suivi devrait suivre l'évolution et l'impact des travaux, notamment par rapport au mont Bélanger qui a été identifié dans le schéma d'aménagement de la MRC du Granit comme territoire possédant un potentiel récréatif.** 
	- RQC-87 L'initiateur prend note du commentaire et l'intégrera dans les activités du comité de liaison.
- **QC-88 Le ministère du Tourisme aimerait savoir si l'association régionale a été consultée et, le cas échéant, quelle était sa position par rapport au projet, notamment afin de déterminer si des projets touristiques sont susceptibles de se matérialiser dans un avenir proche. Dans l'hypothèse de projets touristiques prévus, serait-il préférable de prévoir un suivi sur le paysage lors de la phase d'exploitation ?** 
	- RQC-88 L'association touristique régionale n'a pas été consultée comme telle. Par contre, l'initiateur est en contact avec le commissaire touristique du CLD du Granit afin de prendre en compte les projets touristiques potentiels. L'association touristique devrait donc être consultée prochainement via le commissaire touristique du CLD. L'initiateur ne voit pas la nécessité d'intégrer un suivi sur les paysages.
- **QC-89 Les renseignements des tableaux des annexes I, XI et 3A ne correspondent pas. Par exemple, le quiscale rouilleux est confirmé nicheur dans l'un, mais est seulement migrateur dans l'autre.** 
	- RQC-89 L'annexe I liste les espèces dont la nidification est possible ou probable dans la région du parc éolien selon l'Atlas des oiseaux nicheurs (Gauthier et Aubry, 1995). La citation de la référence n'a pas été citée pour cette annexe. L'annexe XI est une synthèse des résultats des inventaires pendant les périodes de migration et de nidification. Le quiscale rouilleux a seulement été observé pendant la période de migration.

#### **Références :**

Aubry, Y. (2003) Protocole d'inventaire de la grive de Bicknell. Environnement Canada, Service canadien de la faune, 2 p.

Gauthier, J. et Y. Aubry (sous la direction de). 1995. Les oiseaux nicheurs du Québec : Atlas des oiseaux nicheurs du Québec méridional. Association québécoise des groupes d'ornithologues, Société québécoise de protection des oiseaux, Service canadien de la faune, Environnement Canada, région du Québec, Montréal, xviii + 1295 p.

Ministère des ressources naturelles, 2001. Saines pratiques : voirie forestière et installation de ponceaux. Gouvernement du Québec, Ministère des ressources naturelles, Direction régionale de la Gaspésie-Ilesde-la-Madeleine, 27 p.

Pêches et Océans Canada (2007) Bonnes pratiques pour la conception et l'installation de ponceaux permanents de moins de 25 mètres. Pêches et Océans Canada, région du Québec, 6 p.

Travis Longcore, T., C. Rich, and S. A. Gauthreaux, Jr. 2008. Height, guy wires, and steady-burning lights increase hazard of communication towers to nocturnal migrants: a review and meta-analysis. Auk: 125: 485-492.